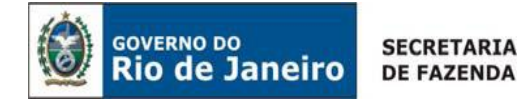

# **MANUAL ECF**

 **Versão 1.1**

**Abril de 2010**

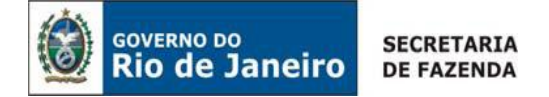

## **CONTROLE DE VERSÕES**

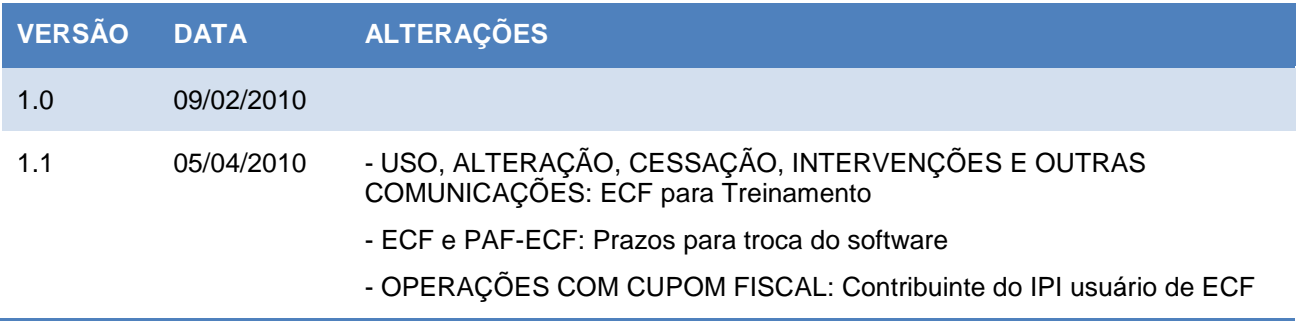

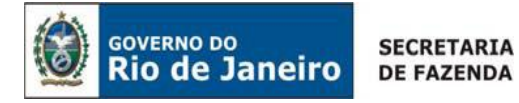

# **ÍNDICE**

<span id="page-2-36"></span><span id="page-2-35"></span><span id="page-2-34"></span><span id="page-2-33"></span><span id="page-2-32"></span><span id="page-2-31"></span><span id="page-2-30"></span><span id="page-2-29"></span><span id="page-2-28"></span><span id="page-2-27"></span><span id="page-2-26"></span><span id="page-2-25"></span><span id="page-2-24"></span><span id="page-2-23"></span><span id="page-2-22"></span><span id="page-2-21"></span><span id="page-2-20"></span><span id="page-2-19"></span><span id="page-2-18"></span><span id="page-2-17"></span><span id="page-2-16"></span><span id="page-2-15"></span><span id="page-2-14"></span><span id="page-2-13"></span><span id="page-2-12"></span><span id="page-2-11"></span><span id="page-2-10"></span><span id="page-2-9"></span><span id="page-2-8"></span><span id="page-2-7"></span><span id="page-2-6"></span><span id="page-2-5"></span><span id="page-2-4"></span><span id="page-2-3"></span><span id="page-2-2"></span><span id="page-2-1"></span><span id="page-2-0"></span>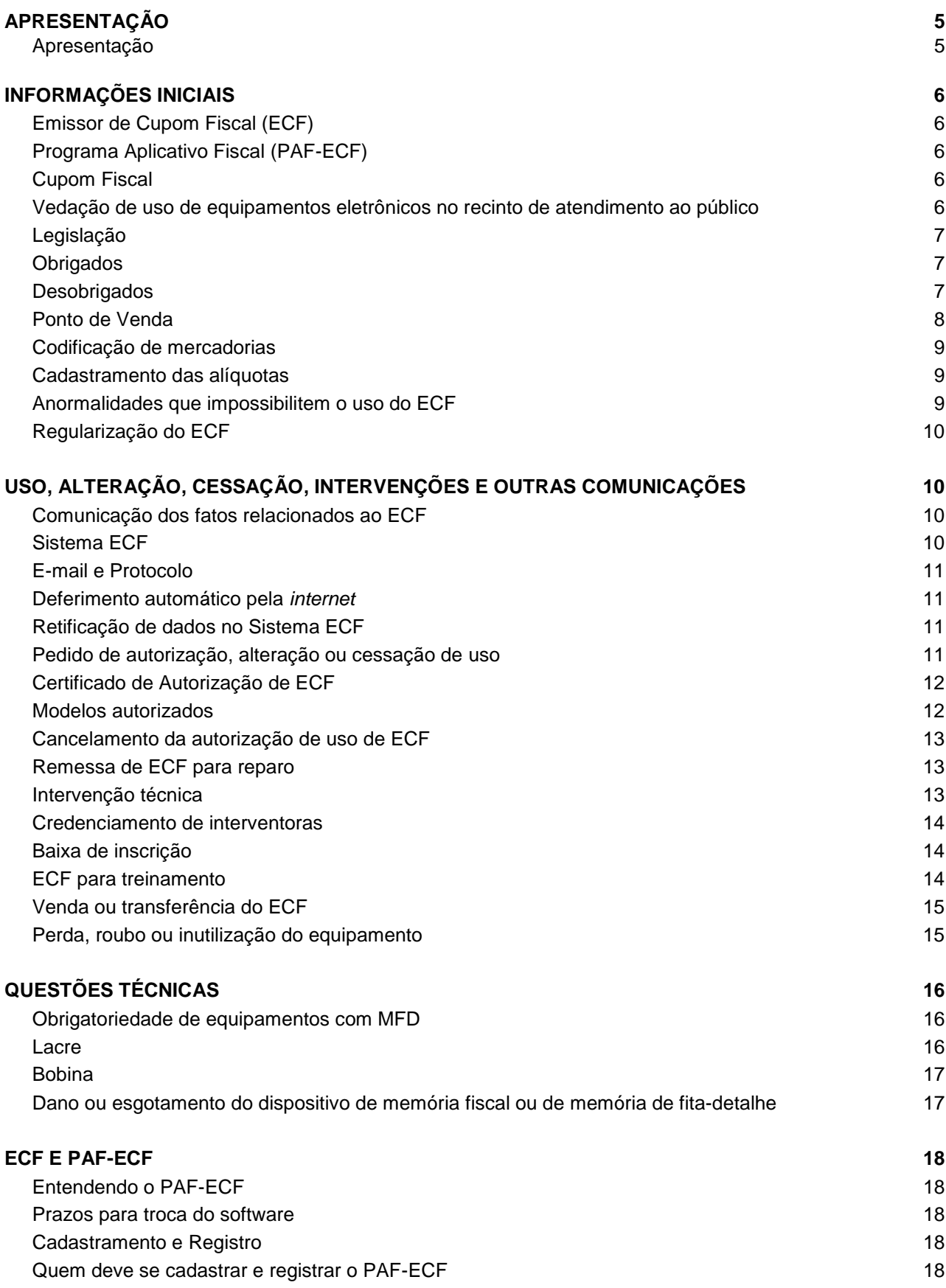

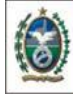

<span id="page-3-31"></span><span id="page-3-30"></span><span id="page-3-29"></span><span id="page-3-28"></span><span id="page-3-27"></span><span id="page-3-26"></span><span id="page-3-25"></span><span id="page-3-24"></span><span id="page-3-23"></span><span id="page-3-22"></span><span id="page-3-21"></span><span id="page-3-20"></span><span id="page-3-19"></span><span id="page-3-18"></span><span id="page-3-17"></span><span id="page-3-16"></span><span id="page-3-15"></span><span id="page-3-14"></span><span id="page-3-13"></span><span id="page-3-12"></span><span id="page-3-11"></span><span id="page-3-10"></span><span id="page-3-9"></span><span id="page-3-8"></span><span id="page-3-7"></span><span id="page-3-6"></span><span id="page-3-5"></span><span id="page-3-4"></span><span id="page-3-3"></span><span id="page-3-2"></span><span id="page-3-1"></span><span id="page-3-0"></span>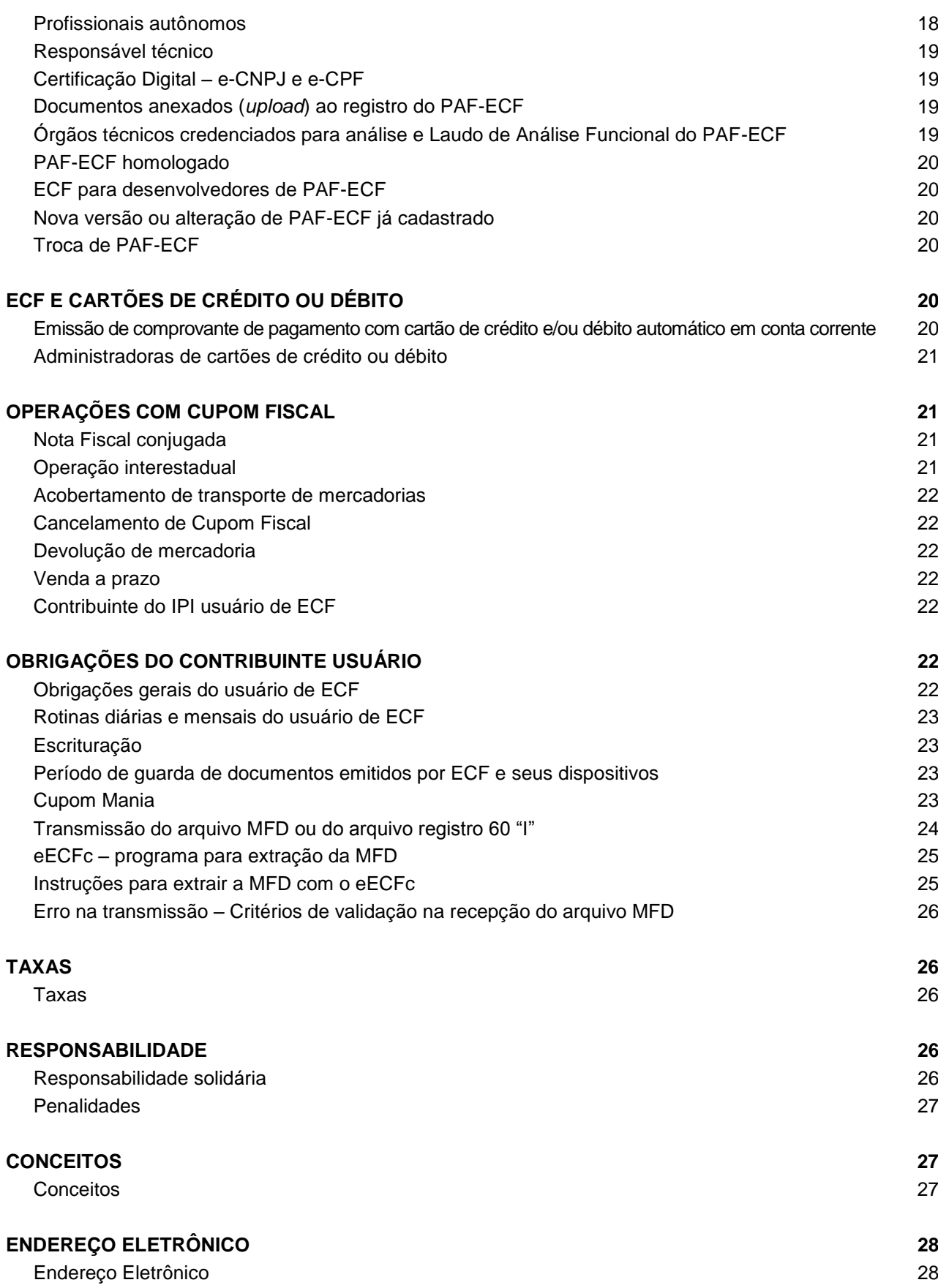

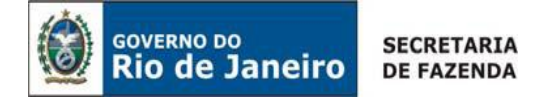

#### <span id="page-4-0"></span>**[APRESENTAÇÃO](#page-2-0)**

O Manual ECF tem como objetivo facilitar o entendimento das legislações que norteiam o equipamento Emissor de Cupom Fiscal (ECF). Ele versa sobre questões que vão das mais essenciais, como a obrigatoriedade ao uso do equipamento ECF, pedido de autorização, alteração ou cessação de uso, até as mais atuais, como a transmissão do arquivo da Memória Fita-Detalhe (MFD) e o uso do Programa Aplicativo Fiscal (PAF-ECF).

Entretanto, apesar deste Manual ter sido desenvolvido à luz das legislações mais recentes sobre equipamento ECF, às quais o texto faz insistentes remissões, ele não tem a pretensão de substituir a legislação e nem de esgotar o tema ECF. Ele é um documento auxiliar, que estará em constante desenvolvimento. O contribuinte usuário de equipamento ECF, os desenvolvedores de PAF-ECF, bem como os interessados sobre o tema devem sempre se apoiar na legislação, usando este Manual como facilitador, jamais como substituto.

Com a certeza de que o Manual ECF só vem a contribuir para o conhecimento do tema, espera-se que sua leitura instrua o contribuinte usuário, esclareça temas polêmicos e atenue dúvidas sobre o equipamento ECF. Boa leitura!

**IMPORTANTE:** Devido à complexidade do tema, o Livro VIII, do RICMS/00, que trata sobre ECF, necessita de mais tempo para sua atualização. Por isso, enquanto não finalizada esta atualização, haverá discrepâncias entre este Manual e o Livro VIII, devendo ser observados os convênios, atos Cotepe, resoluções e portarias a quais o texto se refere.

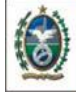

**INFORMAÇÕES INICIAIS**

**GOVERNO DO** 

#### <span id="page-5-2"></span><span id="page-5-1"></span><span id="page-5-0"></span>**[Emissor de Cupom](#page-2-1)  [Fiscal \(ECF\)](#page-2-1) EMISSOR DE CUPOM FISCAL (ECF)** é o equipamento de automação comercial e fiscal com capacidade para emitir, armazenar e disponibilizar documentos fiscais e não fiscais e realizar controles de natureza fiscal referentes a operações de circulação de mercadorias ou a prestações de serviços, implementado na forma de impressora com finalidade específica (ECF-IF) e dotado de Modulo Fiscal Blindado (MFB) que recebe comandos de Programa Aplicativo Fiscal - Emissor de Cupom Fiscal (PAF-ECF) externo, nos termos do Convênio ICMS 9/09, de 3 de abril de 2009. Os equipamentos homologados segundo as regras do Convênio ICMS 85/01, de 28 de setembro de 2001, e do Convênio ICMS 156/94, de 7 de dezembro de 1994, e já autorizados ao uso, assim como as características dos documentos emitidos por esses equipamentos, devem observar as disposições dos referidos convênios e dos respectivos atos de homologação. Respeitado o **PRAZO DE VIDA ÚTIL**, esses equipamentos serão gradativamente **SUBSTITUÍDOS** pelo ECF previsto no Convênio ICMS 9/09. **[Programa](#page-2-2)  [Aplicativo Fiscal](#page-2-2)  [\(PAF-ECF\)](#page-2-2)** O **PROGRAMA APLICATIVO FISCAL - EMISSOR DE CUPOM FISCAL (PAF-ECF)** é o programa aplicativo desenvolvido para possibilitar o envio de comandos ao Software Básico do ECF, sem capacidade de alterá-lo ou ignorá-lo, para utilização pelo contribuinte usuário do ECF. **NÃO** poderá permanecer instalado outro software que possibilite o registro de operações de circulação de mercadorias e prestação de serviços, que não seja o Programa Aplicativo Fiscal autorizado para uso. **[Cupom Fiscal](#page-2-3)** O Cupom Fiscal é **DOCUMENTO PRÓPRIO** para acobertar a venda de mercadoria em que o adquirente seja pessoa física ou jurídica não contribuinte do ICMS, conforme dispõe o artigo 2°, do Livro VIII, do RICMS/00. O Cupom Fiscal emitido por ECF é documento hábil para efeito de comprovação de custos ou despesas operacionais, no âmbito da legislação do imposto de renda e da contribuição social sobre o lucro líquido, desde que identifique o adquirente mediante indicação do CPF ou CNPJ. Nas vendas a pessoas jurídicas **CONTRIBUINTES DO ICMS**, em operação interna ou interestadual, deve, modelo 1 ou 1-A, ou Nota Fiscal Eletrônica. **CARACTERÍSTICAS DO CUPOM FISCAL:** O Cupom Fiscal deve conter: a denominação, firma, razão social, endereço e números de inscrição, estadual e federal, do emitente; a denominação Cupom Fiscal; data (dia, mês e ano) e hora, de início e término, da emissão; número de ordem de cada operação, obedecida a seqüência numérica consecutiva; número de ordem seqüencial do ECF, atribuído pelo estabelecimento; discriminação, código, quantidade e valor unitário da mercadoria ou serviço; indicação da situação tributária de cada item registrado; valor total da operação; a marca; o modelo; o número de série de fabricação gravado na Memória Fiscal; a versão do software básico e o Logotipo Fiscal (BR estilizado). O cupom fiscal deve ser emitido por ECF autorizado ao uso pelo fisco do Estado do Rio de Janeiro. O ECF autorizado deve ter afixado no próprio equipamento o "**CERTIFICADO DE AUTORIZAÇÃO DE EQUIPAMENTO EMISSOR DE CUPOM FISCAL**" **[Vedação de uso de](#page-2-4)  [equipamentos](#page-2-4)  [eletrônicos no](#page-2-4)  [recinto de](#page-2-4)  [atendimento ao](#page-2-4)  [público](#page-2-4)** É vedado o uso, no recinto de atendimento ao público, de equipamento que possibilite o registro ou o processamento de dados relativos a operação com mercadoria ou prestação de serviço, exceto se o referido equipamento integrar o ECF. Esta vedação também se aplica ao estabelecimento **NÃO OBRIGADO AO USO DE ECF**.

<span id="page-5-3"></span>O equipamento em uso sem a autorização, ou que não satisfaça os requisitos da

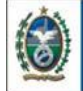

<span id="page-6-2"></span><span id="page-6-1"></span><span id="page-6-0"></span>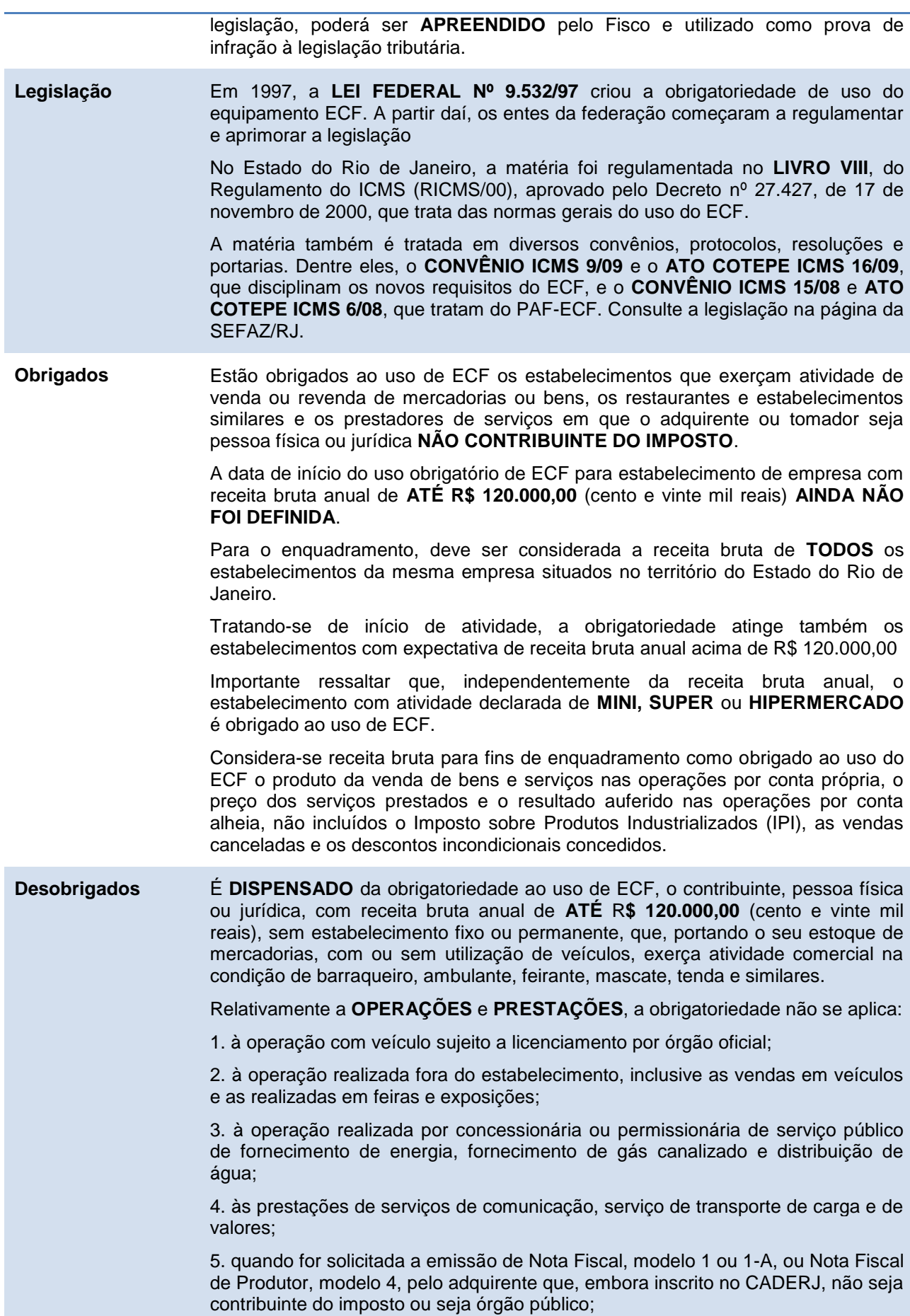

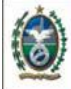

<span id="page-7-0"></span>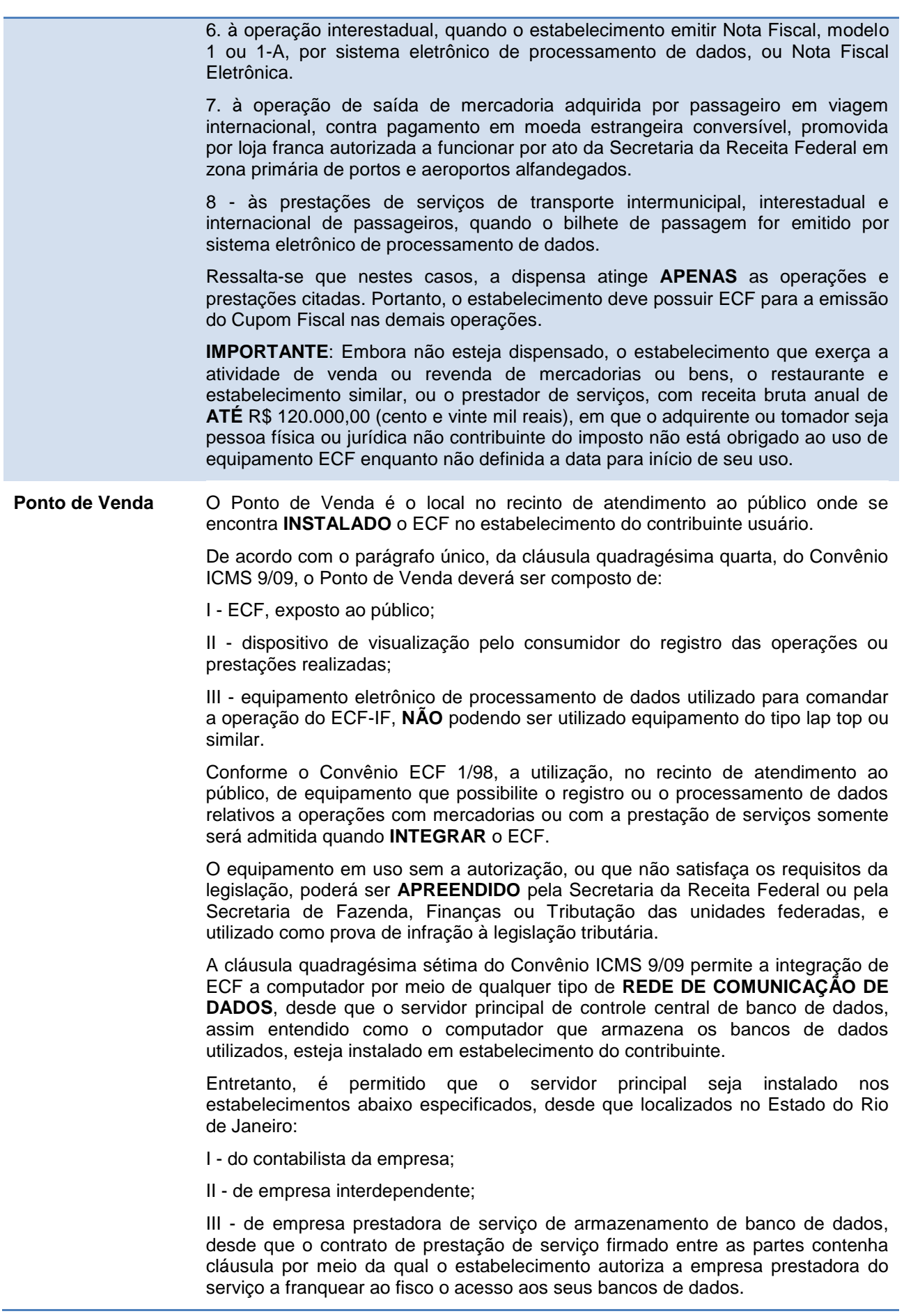

<span id="page-8-2"></span><span id="page-8-1"></span><span id="page-8-0"></span>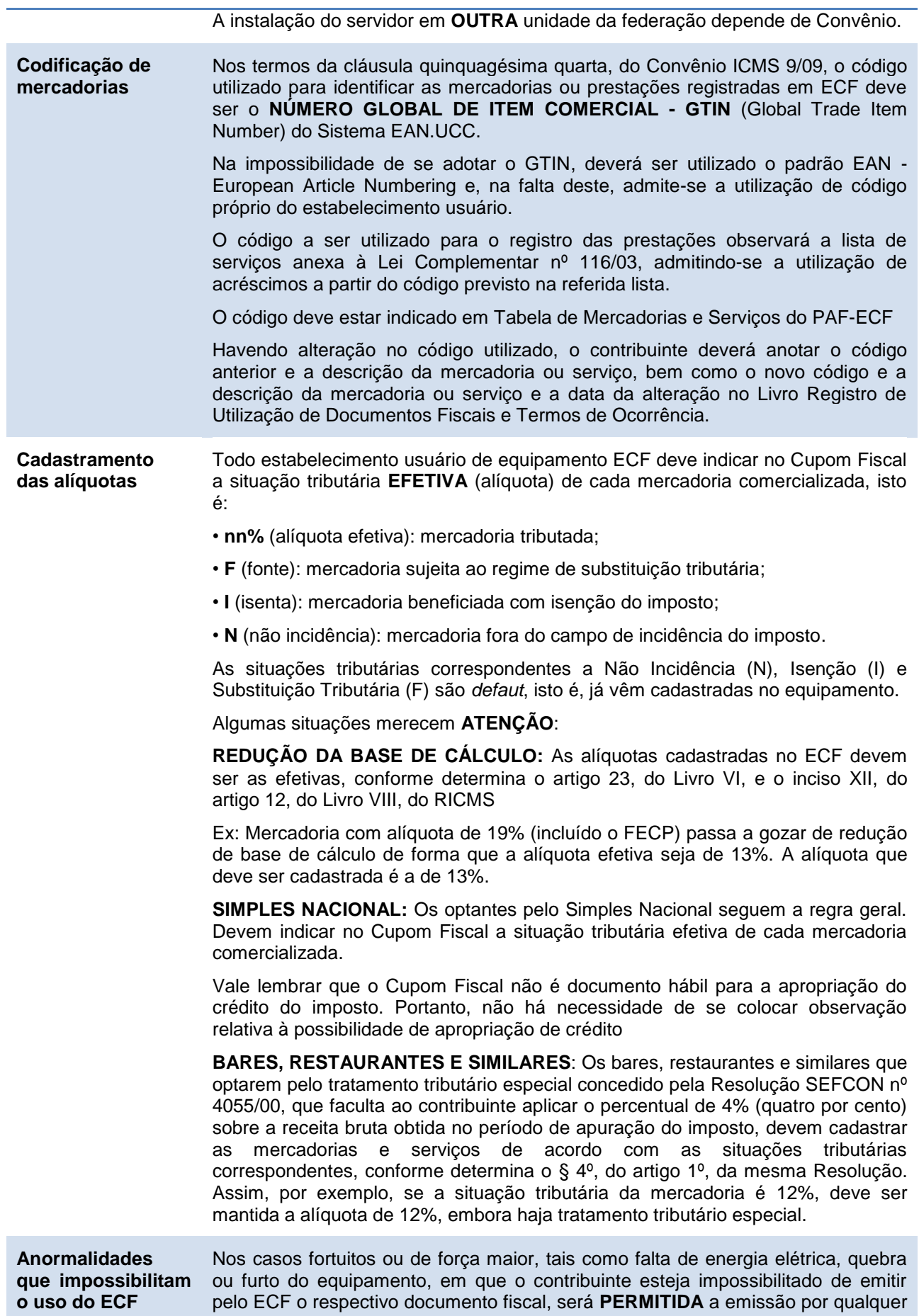

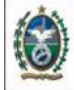

outro meio, inclusive o manual, de Nota Fiscal, modelo 1 ou 1-A, NF-e, Nota Fiscal de Venda a Consumidor, modelo 2, ou Bilhete de Passagem, devendo ser anotado no livro Registro de Utilização de Documentos Fiscais e Termos de Ocorrências (RUDFTO), modelo 6, de acordo com art. 2º, do Livro VI, do RICMS/00.

Quanto ao preenchimento da nota fiscal, a legislação estadual **NÃO** prevê que a impossibilidade de emissão do Cupom Fiscal seja anotada no campo "Informações Complementares"**.** O procedimento a ser adotado nesse caso é a anotação no livro RUDFTO do motivo e da data da ocorrência e dos números, inicial e final, dos documentos emitidos, de acordo com o § 1º, do artigo 2º, do Livro VIII, do Regulamento do ICMS, aprovado pelo Decreto 27.427, de 17 de novembro de 2000.

Em caso de **DEFEITO**, o ECF deve sofrer **INTERVENÇÃO TÉCNICA** para a correção da falha.

<span id="page-9-0"></span>**[Regularização do](#page-2-12)  [ECF](#page-2-12)** Para inclusão de ECF fora do prazo no Sistema ECF, no caso do contribuinte declarar espontaneamente que utiliza equipamento ECF não cadastrado no Sistema ECF ou, se o fisco verificar a existência de um equipamento ECF no estabelecimento do contribuinte que não tenha sido devidamente informado ao Sistema ECF, O contribuinte usuário deve solicitar sua regularização à repartição fiscal de sua circunscrição, devendo apresentar: requerimento, contrato social, comprovante de que é habilitado para representar a empresa, leitura X original, último Atestado de Intervenção Técnica, nota fiscal de aquisição, certificado de autorização antiga.

> A repartição fiscal deverá constituir processo administrativo tributário a ser enviado à Superintendência de Arrecadação, Cadastro e Informações Econômico-Fiscal – SUACIEF.

## **USO, ALTERAÇÃO, CESSAÇÃO, INTERVENÇÕES E OUTRAS COMUNICAÇÕES**

<span id="page-9-2"></span><span id="page-9-1"></span>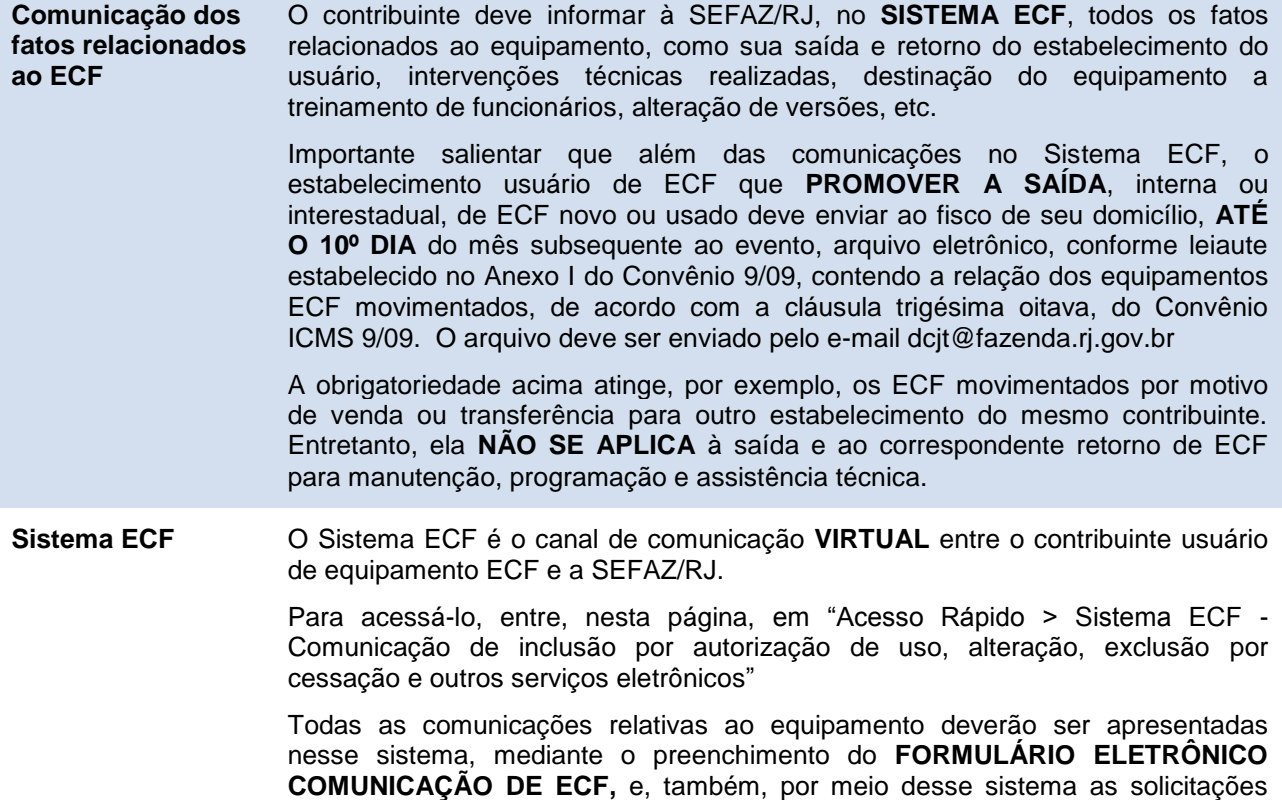

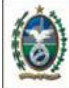

<span id="page-10-3"></span><span id="page-10-2"></span><span id="page-10-1"></span><span id="page-10-0"></span>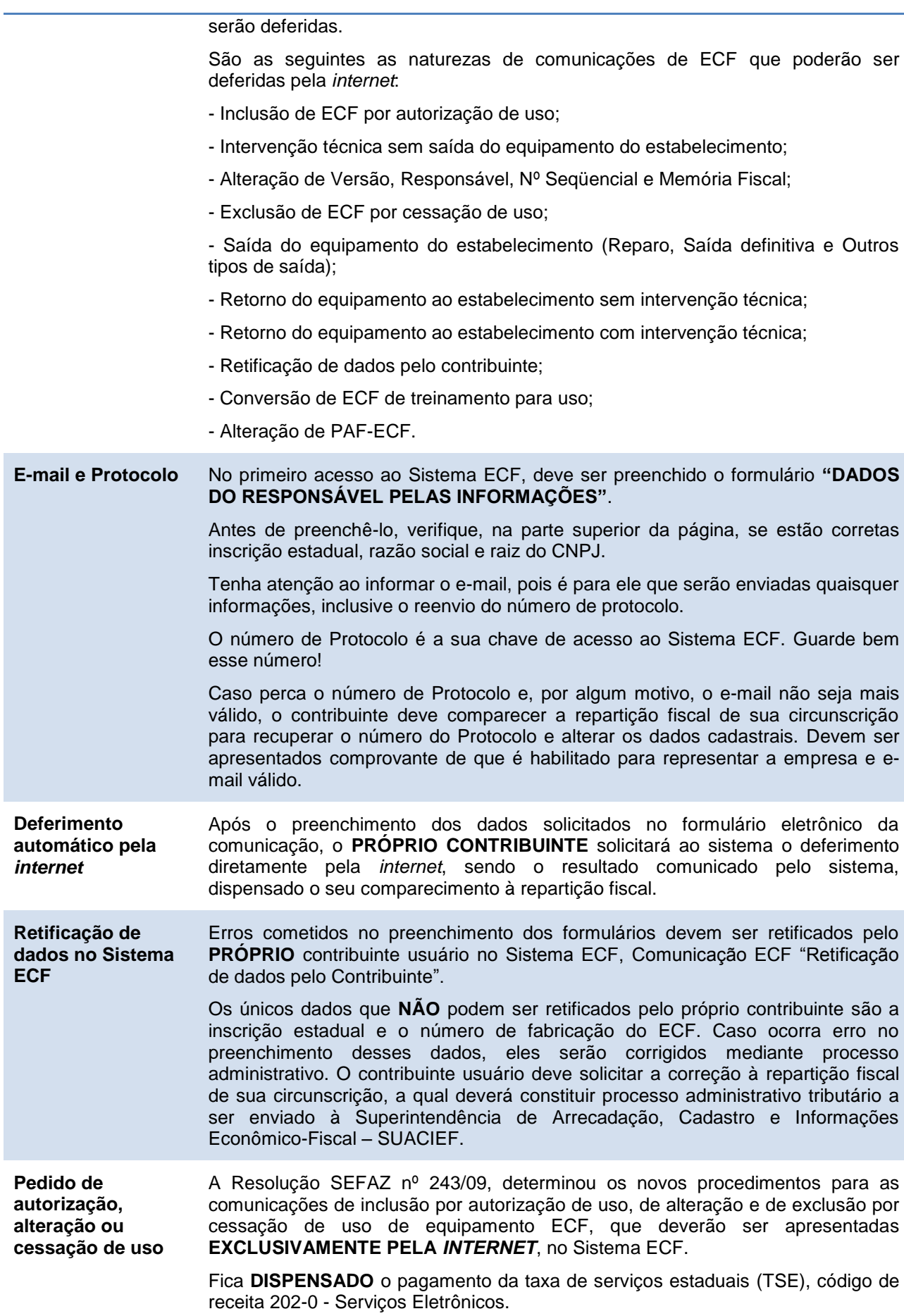

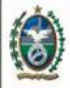

### **PEDIDO DE AUTORIZAÇÃO DE USO**

Após a escolha do ECF mais adequado, entre aqueles autorizados pelo Secretário de Estado da Fazenda do Rio de Janeiro, o usuário deve solicitar ao fisco, pelo Sistema ECF, a autorização de uso mediante comunicação de ECF com a natureza de "Inclusão de ECF por autorização de uso".

Após deferimento do pedido de autorização de uso pela Internet, o contribuinte deverá emitir o **CERTIFICADO DE AUTORIZAÇÃO** do equipamento ECF pela Internet mediante funcionalidade específica para emissão do Certificado de Autorização de ECF, no sistema ECF.

### **CESSAÇÃO DE USO DE ECF**

Os pedidos de cessação de uso de equipamento ECF deverão ser apresentados no Sistema ECF, mediante comunicação de ECF com a natureza "Exclusão de ECF por cessação de uso".

Deve ser indicado o motivo determinante da cessação no campo "Observações".

Caso haja continuidade das operações do estabelecimento na atividade de venda a varejo, a cessação de uso somente será deferida se o contribuinte utilizar outro ECF. Observe no parágrafo único, do artigo 2º, da Resolução nº 243/09, os **DOCUMENTOS QUE DEVEM SER MANTIDOS** pelo usuário em caso de cessação de uso.

No caso de extravio ou roubo, **NÃO** será solicitada pelo sistema a Intervenção de Cessação de Uso. Observe, neste manual, em *Perda, roubo ou inutilização do equipamento*, os procedimentos a serem tomados nestes casos.

#### **ALTERAÇÃO DE VERSÃO, RESPONSÁVEL, Nº SEQUENCIAL E MEMÓRIA FISCAL**

As alterações de Versão do *Sofware* Básico (ver observação no item 1 abaixo) e do número de ordem sequencial do equipamento ECF deverão ser apresentadas no Sistema ECF, mediante comunicação de ECF com a natureza "Alteração de versão, responsável, número de ordem seqüencial e memória fiscal".

Em que casos deve ser feita essa comunicação de alteração de versão, responsável, nº sequencial e memória fiscal:

1. troca da versão do *Software* Básico (Por enquanto, essa troca de versão deve ser comunicada com natureza "Intervenção Técnica sem Saída do Estabelecimento").

2. troca do responsável pelo programa aplicativo (até março de 2010)

3. troca de nº de ordem sequencial do ECF

4. em caso de defeito irrecuperável ou esgotamento da memória do equipamento, quando se coloca uma letra logo após o número de fabricação do ECF.

#### **ALTERAÇÃO DE PAF-ECF**

Quando o usuário efetuar troca de PAF-ECF, deverá, também, comunicá-la no Sistema ECF, mediante comunicação de ECF, com natureza "Alteração de PAF-ECF".

#### **ALTERAÇÕES CADASTRAIS**

As alterações cadastrais não precisam ser comunicadas, o próprio sistema fará a atualização. Basta imprimir novo certificado.

<span id="page-11-1"></span><span id="page-11-0"></span>**[Certificado de](#page-2-19)  [Autorização de](#page-2-19) [ECF](#page-2-19)** O ECF autorizado ao uso fiscal pelo fisco do Estado do Rio de Janeiro deve ter afixado o "Certificado de Autorização de Equipamento Emissor de Cupom Fiscal" emitido pelo Sistema ECF, nesta página, em "Acesso Rápido > ECF". **[Modelos](#page-2-20)  [autorizados](#page-2-20)** A autorização para uso de equipamento ECF somente será concedida pelo Fisco a ECF **REGISTRADO** pela COTEPE/ICMS e **APROVADO** pelo Secretário de Estado de Fazenda. Consulte os modelos autorizados, nesta página, em "Acesso Rápido > ECF".

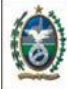

<span id="page-12-2"></span><span id="page-12-1"></span><span id="page-12-0"></span>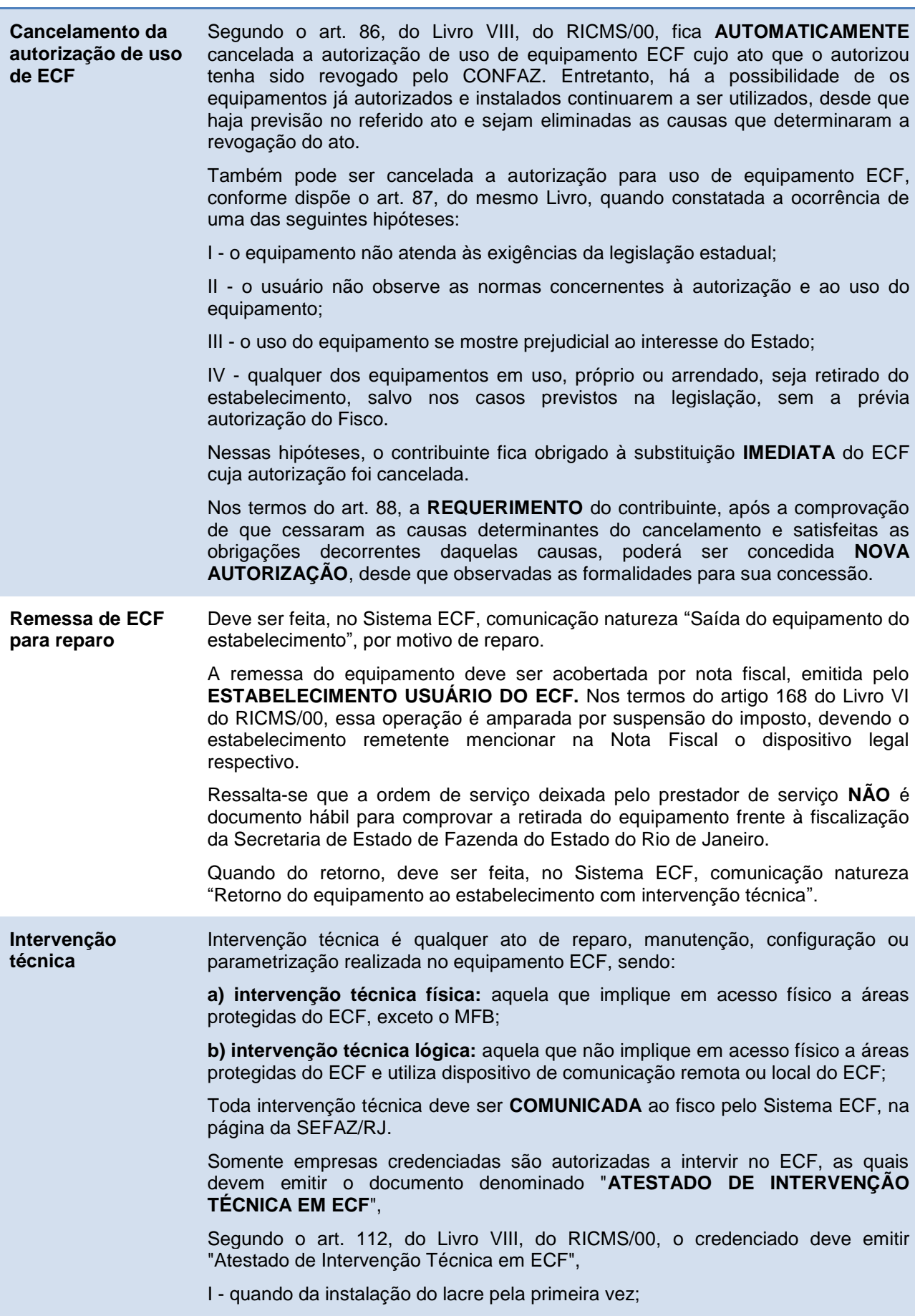

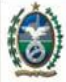

<span id="page-13-0"></span>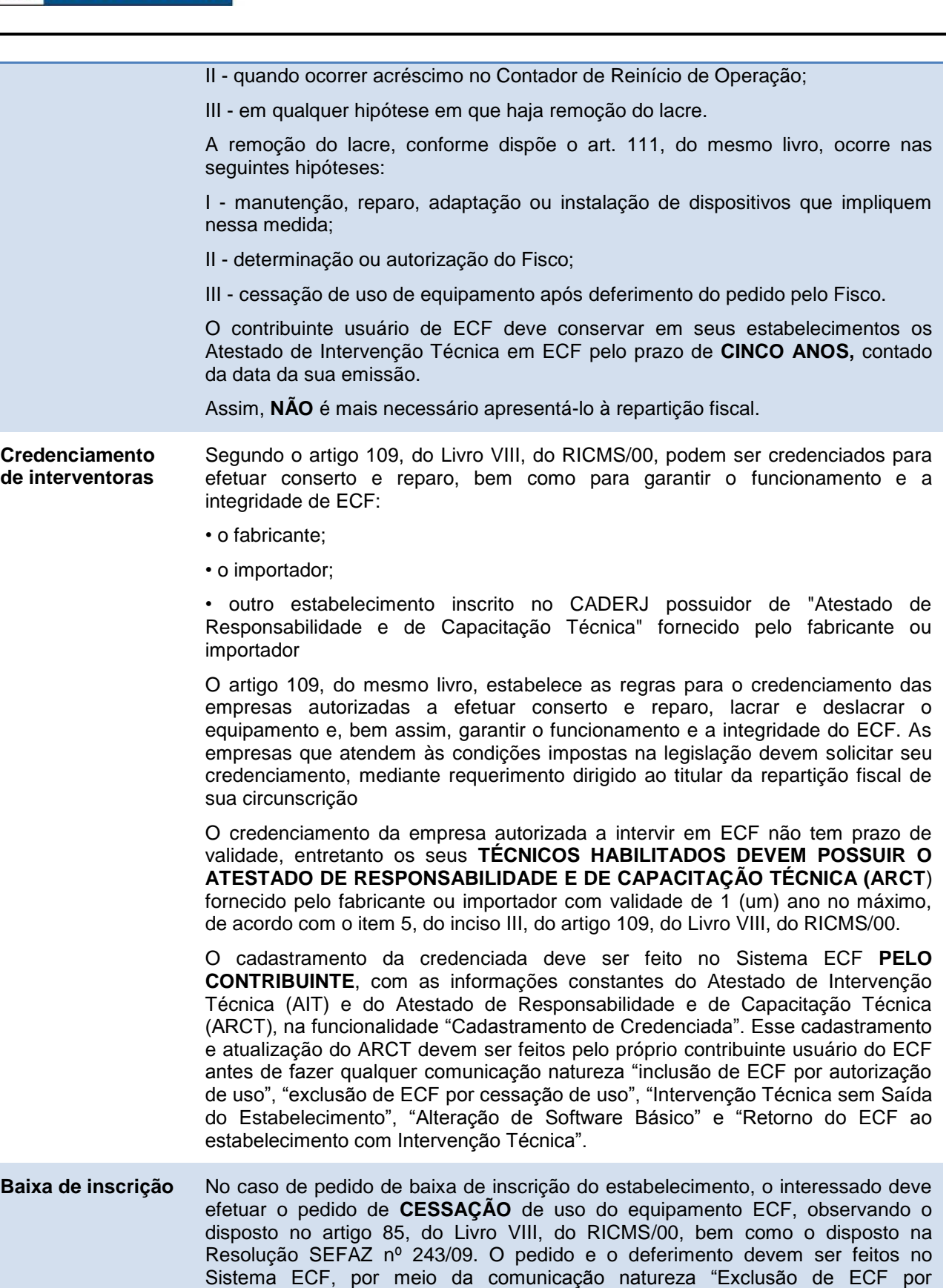

<span id="page-13-2"></span><span id="page-13-1"></span>**[ECF para](#page-2-26)  [treinamento](#page-2-26)** Os arts. 136 e 137, do Livro VIII, do RICMS/00 tratam da possibilidade de utilizar o ECF para treinamento dos funcionários. Para isso, alguns procedimentos devem ser observados:

Cessação de Uso".

• Caso o equipamento a ser utilizado no treinamento esteja autorizado ao uso,

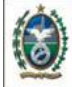

deve ser solicitada a **CESSAÇÃO** de uso, com a indicação, no campo "Observações" de motivo "equipamento destinado a treinamento de funcionários". O equipamento deve ser **DESLACRADO**, devendo ser emitido o respectivo Atestado de Intervenção Técnica em ECF.

• No caso de ECF utilizado para treinamento dos funcionários **AINDA NÃO AUTORIZADO PELO FISCO**, deve ser feita a comunicação no Sistema ECF, mediante comunicação de ECF com a natureza "Inclusão de ECF por autorização de uso" e responder "sim" quando questionado se o ECF será utilizado para treinamento.

• O equipamento para treinamento deve ser utilizado **FORA** do recinto de atendimento ao público.

• O cupom emitido deve conter no campo "Informações suplementares" a expressão "**MODO DE TREINAMENTO**". E deve ser ainda afixado no equipamento, em local visível, cartaz com a expressão "**TREINAMENTO**".

A conversão de ECF de treinamento para uso deve ser comunicada no Sistema ECF, mediante comunicação de ECF com a natureza "Conversão de ECF de treinamento para uso", conforme determina a Resolução SEFAZ nº 243/09.

<span id="page-14-0"></span>**[Venda](#page-2-27) ou [transferência](#page-2-27) do [ECF](#page-2-27)** O usuário deve solicitar ao fisco, pelo sistema ECF, comunicação de exclusão de ECF por cessação de uso. Após o deferimento, deve ser comunicada também pelo sistema ECF, a "Saída definitiva do estabelecimento", com emissão de Nota Fiscal, informando que o ECF está sendo vendido para outra empresa.

> Ressalta-se que no caso de venda de **ECF com MFD**, o dispositivo MFD, referente às operações do contribuinte, deve ser retirado e permanecer com o usuário pelo prazo de **CINCO ANOS**, contado a partir do deferimento da cessação de uso.

> A venda de ativo permanente é tributada pelo ICMS. Caso não tenha havido apropriação de crédito na entrada e desde que a desincorporação da mercadoria do ativo fixo ou imobilizado ocorra após uso normal a que se destinava e decorridos, ao menos, 12 (doze) meses da respectiva entrada, pode ser aplicada a redução de base cálculo do ICMS de 95% prevista nos Convênios ICM 15/81 e ICMS 33/93.

> Caso tenha se apropriado do crédito do ICMS por ocasião da entrada do bem, sua saída é normalmente tributada pelo ICMS, respeitado o direito ao crédito remanescente, quando previsto na legislação.

#### **COMPRADOR**

Caso o ECF seja destinado a uso, possibilidade que só existe se o equipamento permitir a instalação de uma nova MFD, o comprador deverá seguir todos os procedimentos de autorização de uso. Uma nova MFD deverá ser inicializada no equipamento, uma vez que essa memória está vinculada a apenas uma única inscrição estadual. Ressalta-se que só se permite a utilização de ECF que tenha autorização em vigor. Consulte os modelos autorizados antes da aquisição.

#### **TRANSFERÊNCIA**

Uma vez autorizado o uso do ECF, sua remoção para outro estabelecimento, ainda que do mesmo titular, somente será possível depois de deferida a cessação de uso e efetuada nova autorização de uso. Assim, devem ser adotados os mesmos procedimentos de venda e compra.

<span id="page-14-1"></span>**[Perda, roubo,](#page-2-28)  [extravio](#page-2-28) ou [inutilização do](#page-2-28)  [equipamento](#page-2-28)** Juntamente com o pedido de cessação de uso do ECF, o contribuinte deve apresentar à repartição fiscal de sua circunscrição, no prazo de 15 (quinze) dias, a contar da data da ocorrência, comunicação, por escrito, acerca da perda, roubo, extravio ou inutilização do ECF, na qual mencionará, de forma individualizada:

• marca, modelo, versão, número de fabricação e número atribuído pelo

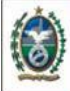

• cópia das Reduções Z do último período de apuração, e da última Leitura da Memória Fiscal;

- bobinas de Fita-detalhe, desde a última Leitura da Memória Fiscal;
- livro Registro de Saídas com todos os valores lançados;
- existência ou não de débito de imposto, o valor e o período a que se referir o eventual débito;
- cópia do registro da ocorrência policial, no caso de perda ou roubo; e
- prova da publicação da ocorrência em jornal de grande circulação, de âmbito estadual, e no Diário Oficial do Estado, no caso de perda e roubo.

No caso de perda, roubo ou extravio, **NÃO** será solicitada pelo sistema a Intervenção de Cessação de Uso.

<span id="page-15-1"></span><span id="page-15-0"></span>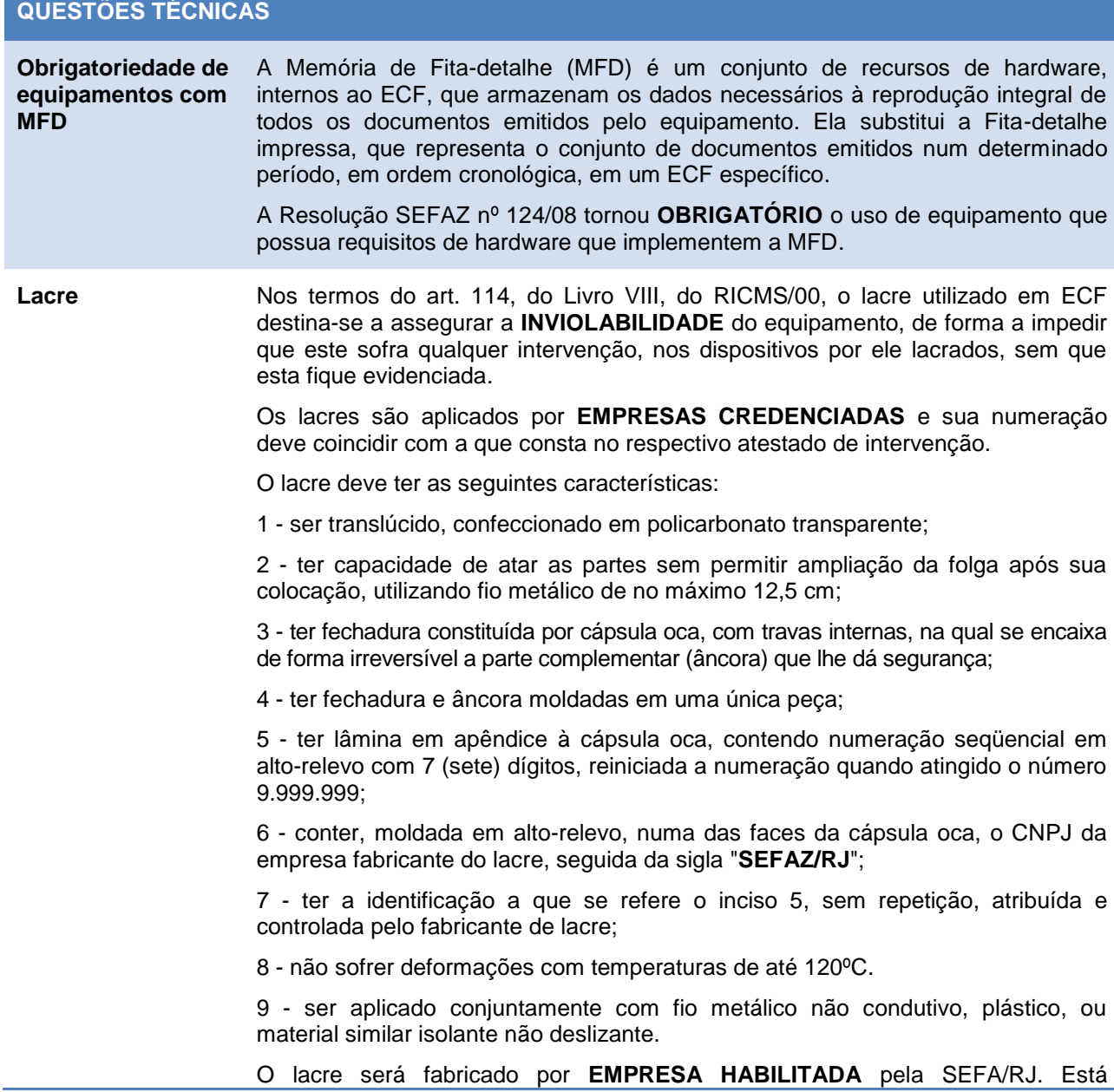

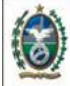

#### habilitada a empresa **Starlock Indústria e Comércio Ltda.**

Quando uma interventora receber para conserto ou reparo equipamento **SEM LACRE**, a empresa credenciada deve colocar novo lacre e preencher o Atestado de Intervenção Técnica em ECF, de acordo com o inciso III, do artigo 112, do Livro VIII, RICMS/00, informando o ocorrido e o motivo.

Quando o lacre for **ROMPIDO ACIDENTALMENTE**, o contribuinte deve chamar a empresa credenciada, a qual deve colocar novo lacre e preencher o Atestado de Intervenção Técnica em ECF, de acordo com o inciso III, do artigo 112, do Livro VIII, do RICMS/00, devendo informar o motivo.

Quando o lacre for **EXTRAVIADO**, de acordo com o artigo 131, do Livro VIII, do RICMS/00, a perda ou extravio de lacre deve ser comunicada pelo credenciado à repartição fiscal de circunscrição, mediante petição contendo o número da Autorização para Aquisição de Lacre correspondente ao lote solicitado em que houve a perda ou extravio e os números dos lacres perdidos ou extraviados.

No ato de **CESSAÇÃO DE USO** do ECF, o lacre é removido pelo interventor técnico, devendo seu número ser colocado no Atestado de Intervenção Técnica em ECF que será apresentado no pedido de cessação de uso. Logo após a intervenção, o equipamento deve ser lacrado com novo lacre, devendo também constar seu número no Atestado.

<span id="page-16-0"></span>**[Bobina](#page-2-31)** A bobina a ser utilizada para impressão de documento em ECF deverá ser a indicada no **MANUAL** do usuário fornecido pelo fabricante do equipamento, que deverá conter também as instruções de guarda e armazenamento do papel de acordo com orientação do fabricante da bobina.

> As **ESPECIFICAÇÕES** das bobinas de papel para uso em equipamento Emissor de Cupom Fiscal (ECF) estão previstas no artigo 104, do Livro VIII, do RICMS/00.

> No caso de ECF sem MFD, no qual a Fita-detalhe é impressa na bobina, esta deve ser armazenada **INTEIRA**, **SEM SECCIONAMENTO**, e mantida em ordem cronológica pelo prazo decadencial, nos termos do artigo 107, do Livro VIII, do RICMS/00.

> No caso de intervenção técnica que implique na **NECESSIDADE DE SECCIONAMENTO** da bobina da Fita-detalhe, devem ser apostos, nas extremidades do local seccionado, o número do Atestado de Intervenção Técnica em ECF correspondente e a assinatura do técnico que realizar a intervenção.

> Se não for o caso de emissão de Atestado de Intervenção Técnica em ECF, deve ser lavrado termo no livro RUDFTO e aposto visto do credenciado nas extremidades da Fita-detalhe rompida.

<span id="page-16-1"></span>**[Dano ou](#page-2-32)  [esgotamento do](#page-2-32)  [dispositivo de](#page-2-32)  [memória fiscal ou](#page-2-32)  [de memória de fita](#page-2-32)[detalhe](#page-2-32)**

**ECF dotado de MFB**: ocorrendo dano ou esgotamento da capacidade de armazenamento da Memória Fiscal ou da MFD, deverá ser requerida a cessação de uso do ECF,

**ECF, sem MFB** produzido com base nas disposições do Convênio ICMS 156/94 ou 85/01, cujos dispositivos de armazenamento da Memória Fiscal e, se for o caso, da MFD **ESTEJAM RESINADOS** no gabinete do ECF:

I - no caso de ECF que **NÃO** possua receptáculo para fixação de dispositivo adicional, não poderá ser instalado novo dispositivo, devendo ser requerida a cessação de uso do equipamento pelo usuário;

II - no caso de ECF que **POSSUA** receptáculo, ainda não utilizado para fixação de dispositivo adicional, poderá ser instalado outro dispositivo, exclusivamente pelo fabricante ou importador do ECF.

**ECF, sem MFB,** produzido com base nas disposições do Convênio ICMS 85/01, cujo dispositivo de armazenamento da MFD **NÃO ESTEJA RESINADO** no gabinete do ECF: o novo dispositivo deve ser iniciado pelo fabricante ou importador com a gravação do número de fabricação original do ECF.

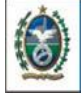

<span id="page-17-4"></span><span id="page-17-3"></span><span id="page-17-2"></span><span id="page-17-1"></span><span id="page-17-0"></span>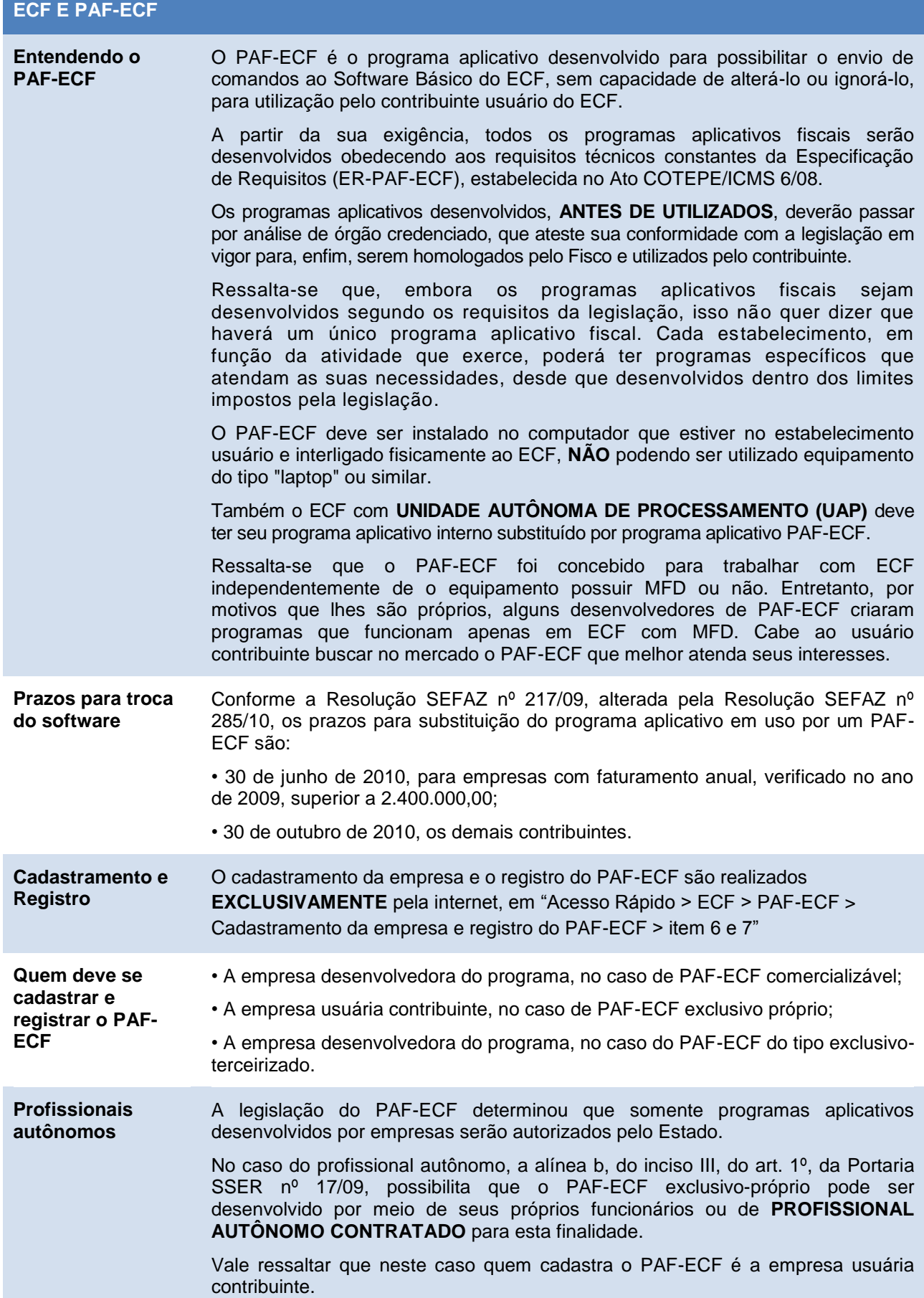

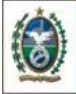

<span id="page-18-3"></span><span id="page-18-2"></span><span id="page-18-1"></span><span id="page-18-0"></span>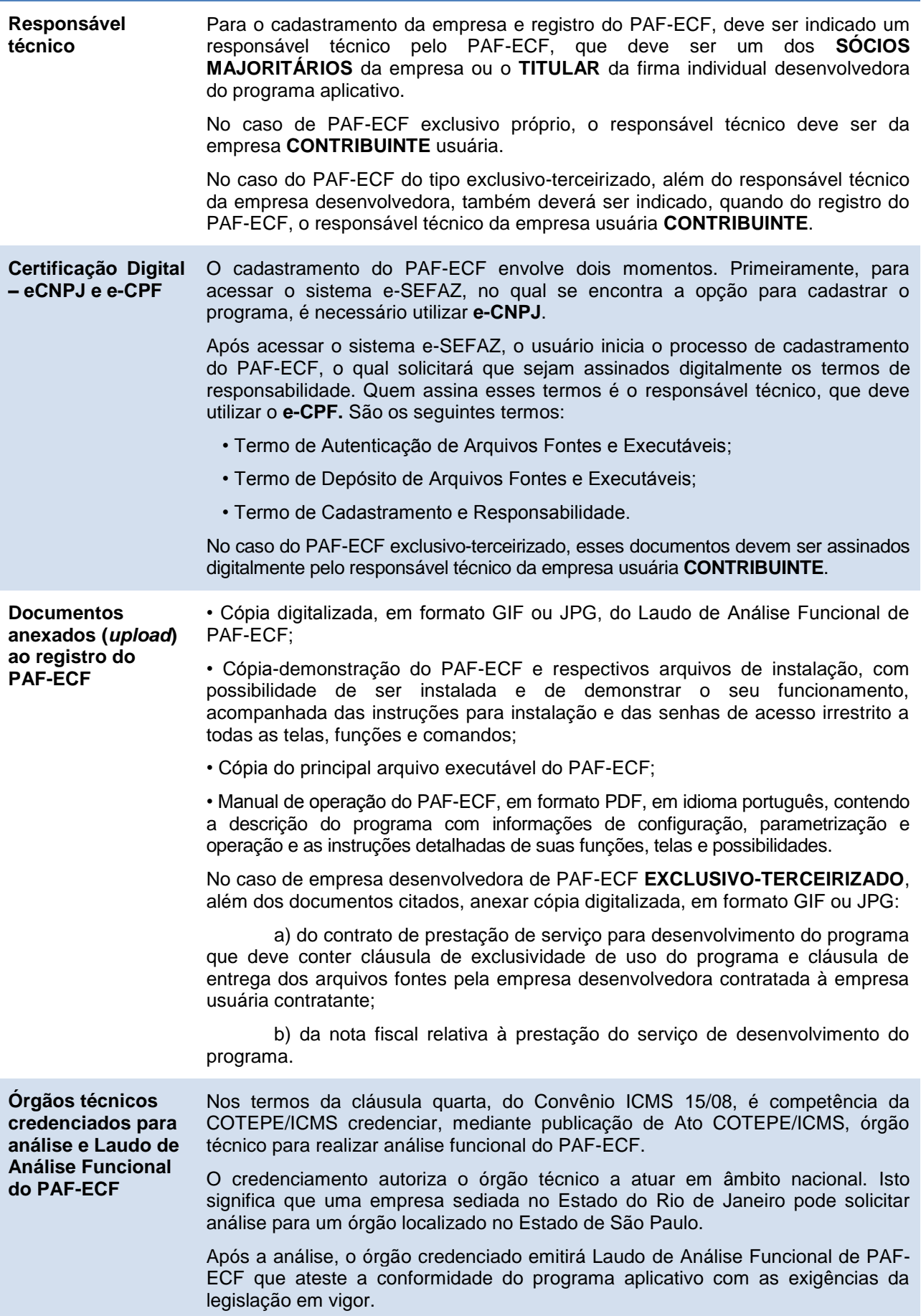

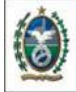

<span id="page-19-1"></span><span id="page-19-0"></span>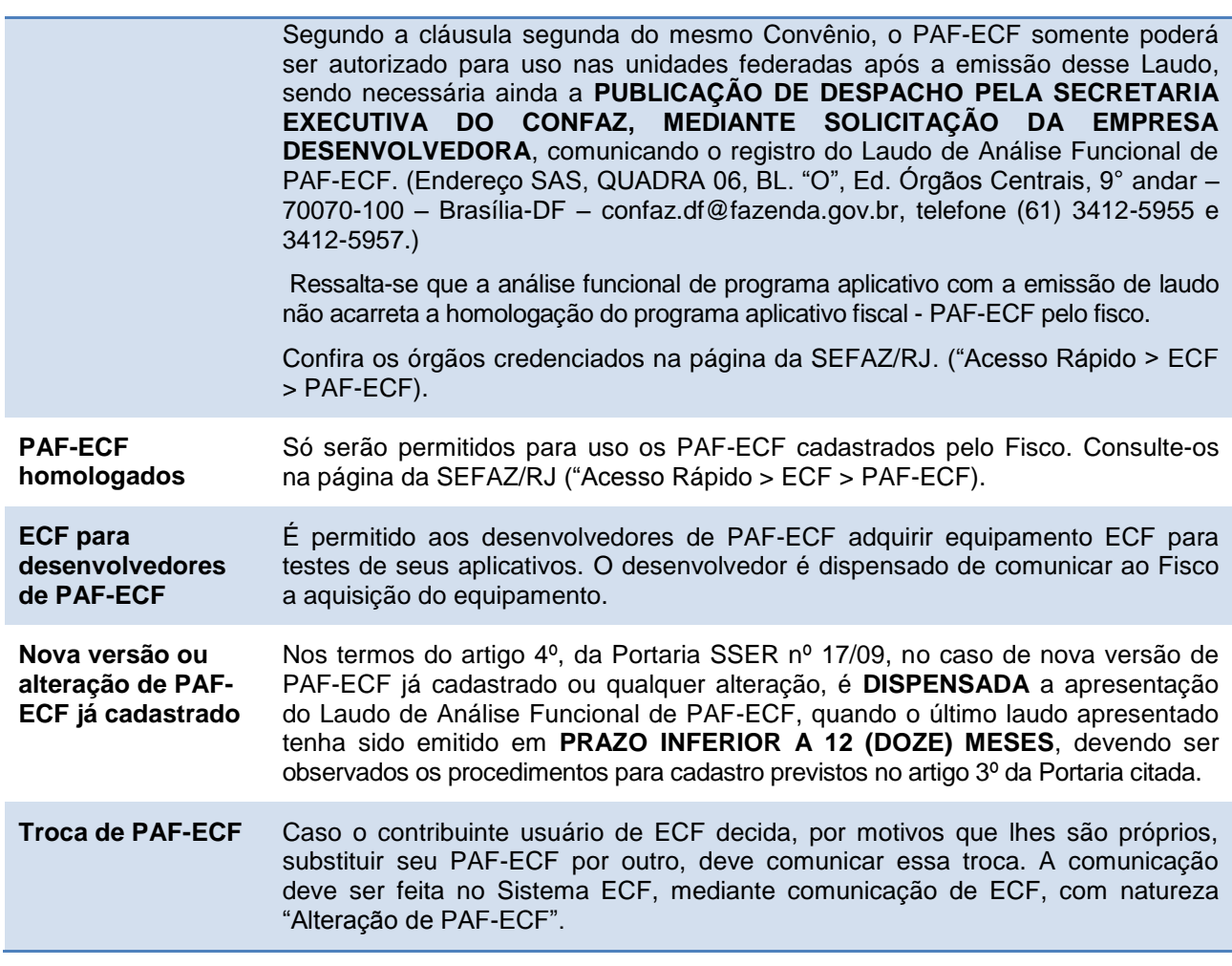

# <span id="page-19-3"></span><span id="page-19-2"></span>**ECF E CARTÕES DE CRÉDITO OU DÉBITO**

<span id="page-19-4"></span>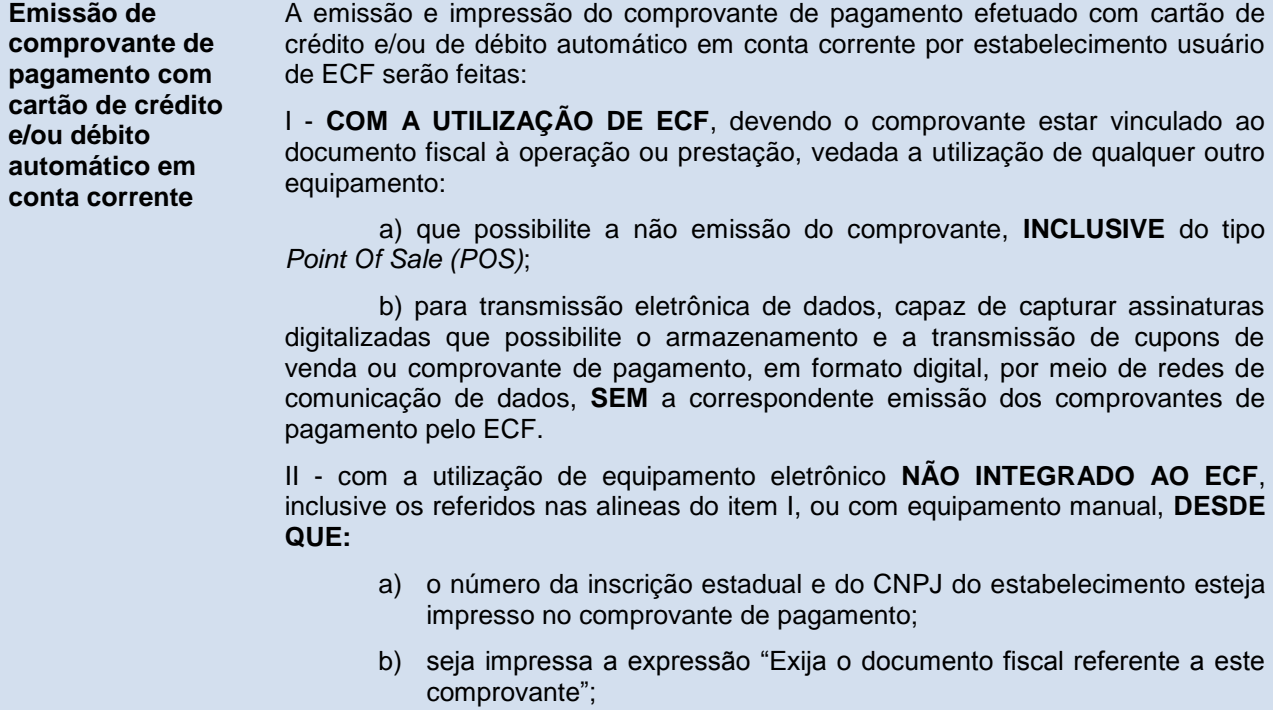

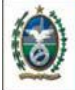

c) o estabelecimento não tenha sido atuado por discrepância entre as informações prestadas pelas administradoras de cartões de crédito ou débito, *ticket* e vale refeição sobre o faturamento da empresa e as constantes da GIA-ICMS.

No caso de utilização de **EQUIPAMENTO MANUAL**, além do atendimento previsto no item II, deve constar no anverso do respectivo comprovante e pagamento o tipo e o número do documento fiscal vinculado à operação ou prestação, seguido do número sequencial do equipamento no estabelecimento.

Aplica-se o disposto no item II para emissão do comprovante de pagamento efetuado com cartão de crédito ou débito quando:

- a) houver impossibilidade de utilização do ECF
- b) houver falha de comunicação de dados entre o estabelecimento usuário e a administradora de cartão de crédito ou débito que impossibilite a emissão do comprovante pelo ECF**.**

A dispensa da Transmissão Eletrônica de Fundos (TEF) integrada ao ECF, prevista no item II, não alcança a empresa com **RECEITA BRUTA ANUAL SUPERIOR A R\$ 2.400.000,00.** Nessas empresas, o comprovante de pagamento de operação ou prestação efetuado com cartão de crédito ou débito automático em conta corrente **SOMENTE PODE SER EMITIDO POR MEIO DO ECF**, devendo o comprovante estar **VINCULADO** ao documento fiscal emitido na operação ou prestação.

<span id="page-20-0"></span>**[Administradoras](#page-3-10)  [de cartões de](#page-3-10)  [crédito ou débito](#page-3-10)** A partir da Resolução SEFAZ nº 125/08, as empresas administradoras de cartões de crédito ou de débito **FICARAM OBRIGADAS** a entregar à Secretaria de Estado de Fazenda, mensalmente, as informações relativas a todas as operações e prestações cujo pagamento seja por meio de seus sistemas de crédito, débito e similares realizadas pelos estabelecimentos de contribuintes do ICMS localizados neste Estado, dispensando-os de autorizarem a entrega dessas informações. Assim, não há mais necessidade da autorização do contribuinte para que as Administradoras prestem tais informações.

#### **OPERAÇÕES COM CUPOM FISCAL**

<span id="page-20-2"></span><span id="page-20-1"></span>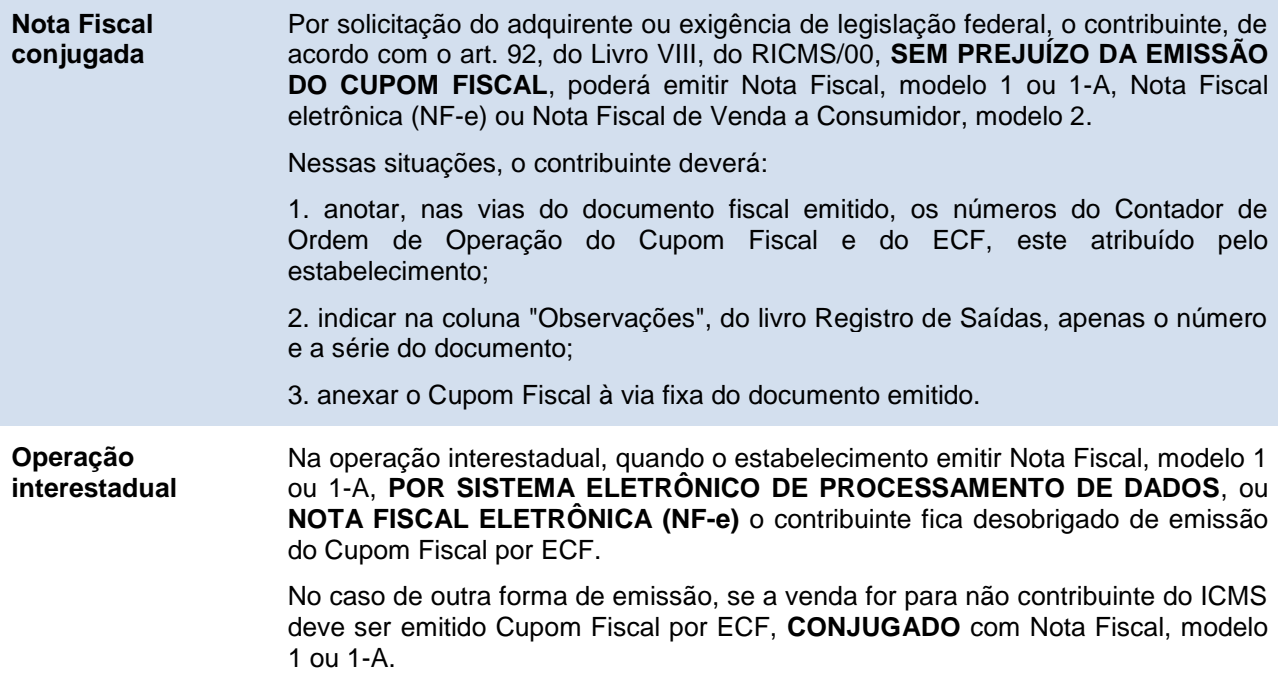

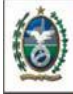

<span id="page-21-2"></span><span id="page-21-1"></span>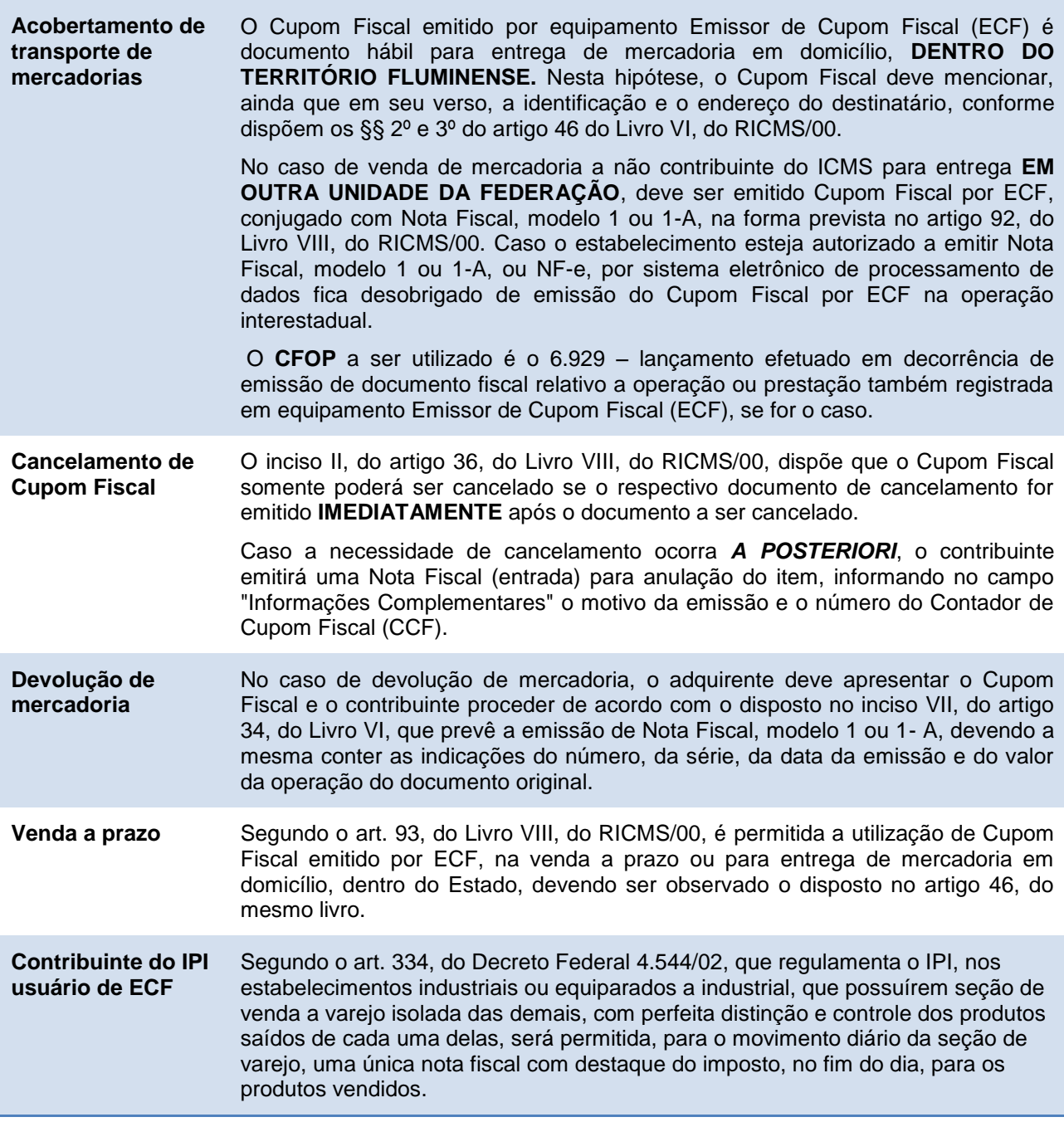

# <span id="page-21-4"></span><span id="page-21-3"></span><span id="page-21-0"></span>**OBRIGAÇÕES DO CONTRIBUINTE USUÁRIO**

<span id="page-21-5"></span>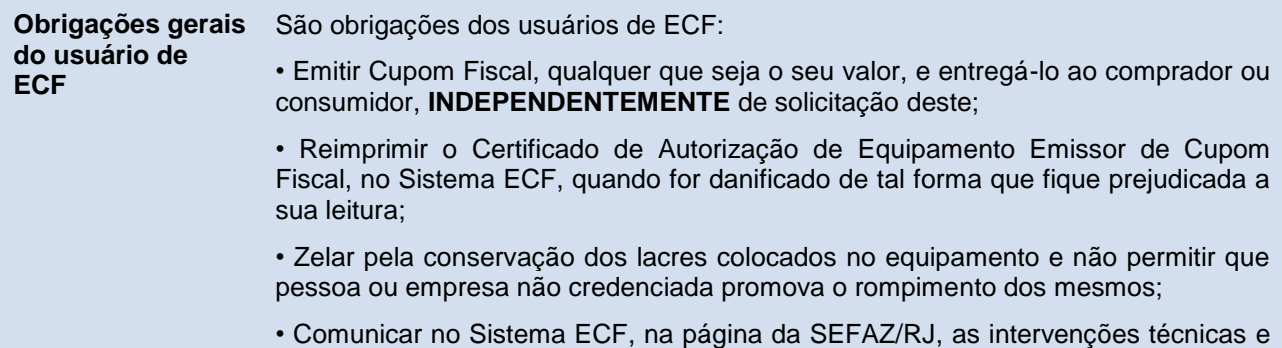

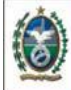

<span id="page-22-3"></span><span id="page-22-2"></span><span id="page-22-1"></span><span id="page-22-0"></span>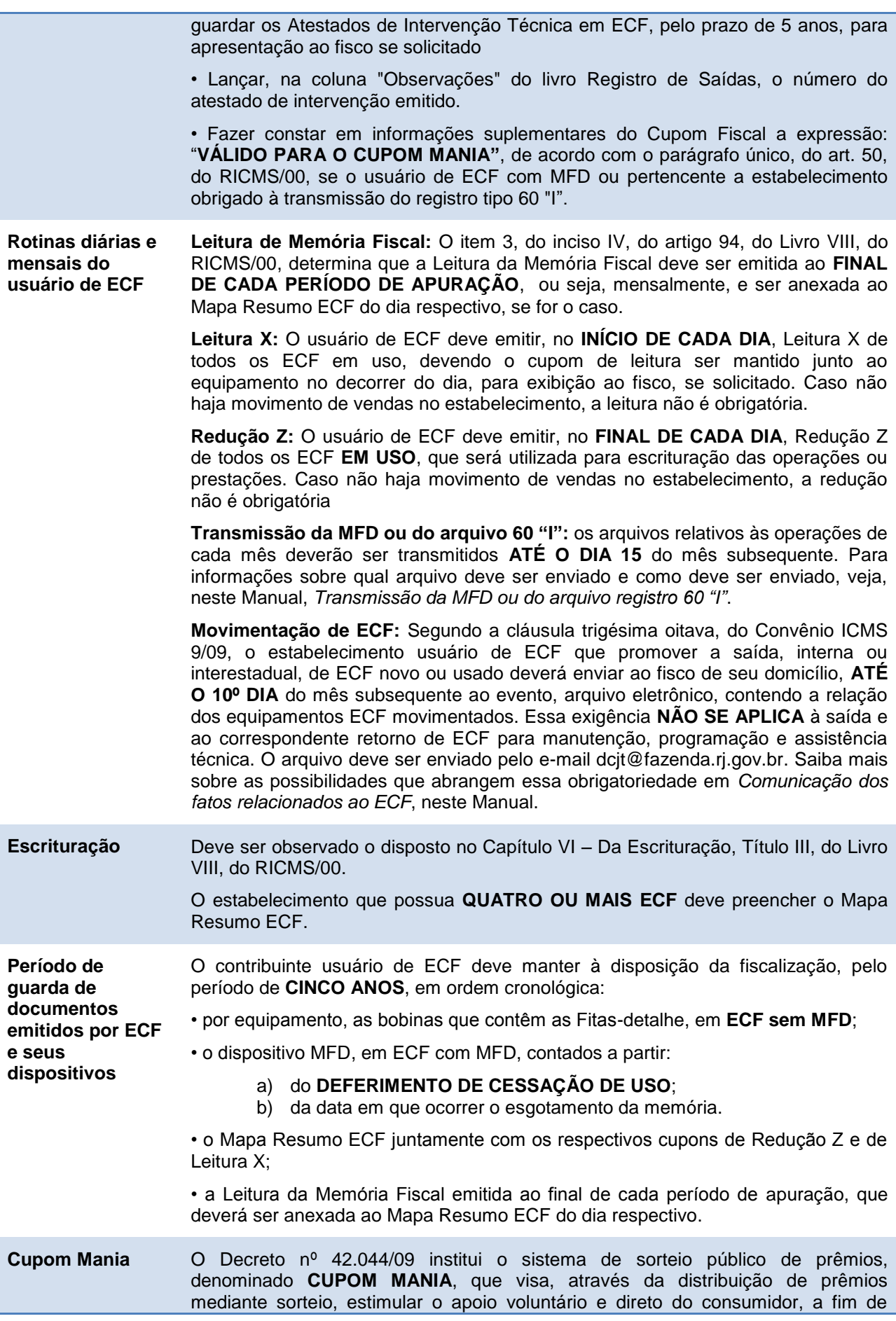

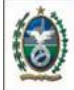

24

alcançar o incremento da atividade de arrecadação do ICMS. A Resolução SEFAZ nº 247/09 aprovou o seu Regulamento.

O Cupom Mania atinge diretamente o varejo e consequentemente os usuários de ECF.

Segundo determina o parágrafo único, do art. 50, do RICMS/00, o usuário de ECF com MFD ou pertencente a estabelecimento obrigado à transmissão do registro tipo 60 "I", deve fazer constar em informações suplementares do Cupom Fiscal a expressão: "**VÁLIDO PARA O CUPOM MANIA"**.

<span id="page-23-0"></span>**[Transmissão do](#page-3-23)  arquivo [MFD ou](#page-3-23)  [do arquivo](#page-3-23)  [registro 60 "I"](#page-3-23)**

A Resolução SEFAZ nº 225/09 criou para os estabelecimentos usuários de equipamento ECF a obrigatoriedade da transmissão do arquivo MFD **OU** do arquivo registro 60 "I". A Portaria SSER nº 16/09 disciplinou o envio do arquivo.

O arquivo MFD e o arquivo registro 60 "I" se distinguem pelas seguintes características:

**Memória Fita-Detalhe (MFD):** A MFD substituiu a "fita-detalhe" impressa. Nos equipamentos dotados desse recurso, os dados necessários à reprodução integral de todos os documentos emitidos estão gravados em uma memória dentro do próprio equipamento, a qual é chamada de "Memória Fita-Detalhe". Por meio do aplicativo eECFc, é possível extrair os dados dessa memória.

**Arquivo registro tipo 60 "I" (Item):** é o arquivo magnético que contém os itens do documento fiscal emitido por Terminal Ponto de Venda (PDV) ou equipamento Emissor de Cupom Fiscal (ECF). A obrigatoriedade de gerar esse arquivo atinge o contribuinte usuário de sistema eletrônico de processamento de dados, conforme dispõe o Convênio ICMS 57/95. Mesmo antes da obrigatoriedade de envio do arquivo ao fisco, imposta pela Resolução SEFAZ nº 225/09, sua geração já era obrigatória, embora não fosse obrigatória sua transmissão, conforme determinava a art. 4º da Resolução SER nº 9/03. Entretanto, com o advento da Resolução SEFAZ nº 225/09, sua transmissão, nos casos de não usuários de ECF com MFD, passou a ser obrigatória, devendo ser enviado junto com os demais arquivos do SINTEGRA.

Para saber qual dos dois arquivos transmitir, observe abaixo em qual situação seu estabelecimento se encontra:

**a ) ECF COM MFD, contribuinte USUÁRIO OU NÃO de processamento de dados:** envio do arquivo MFD, extraído pelo aplicativo eECFc ou por programa aplicativo disponibilizado pelo fabricante do equipamento. A obrigatoriedade do envio começou em outubro de 2009. O arquivo deve ser enviado mensalmente, até o 15º dia do mês<sup>1</sup>, pela página da SEFAZ/RJ (Acesso rápido > ECF > **TRANSMISSÃO DE ARQUIVO MFD**).

Vale ressaltar que o fato de enviar o arquivo MFD **NÃO DISPENSA** o contribuinte das suas obrigações com o SINTEGRA. Os arquivos do SINTEGRA devem ser gerados e enviados **NORMALMENTE**. Entretanto, no caso de usuário de ECF com MFD, como já foi enviado o arquivo MFD, o arquivo registro tipo 60 "I" não deve ser transmitido, mas gerado e mantido para apresentação ao fisco quando solicitado.

**b) ECF SEM MFD, contribuinte USUÁRIO de processamento de dados:** envio do arquivo registro 60 "I" **PELO SISTEMA SINTEGRA**. O arquivo deve ser gerado conforme layout estabelecido no Manual de Orientação do Convênio 57/95. Deve ser validado pelo Programa Validador SINTEGRA e transmitidos via Internet pelo programa de Transmissão Eletrônica de Documentos - TED, ambos disponíveis para download, nesta página, em "Acesso Rápido > SINTEGRA".

A obrigatoriedade do envio começou em outubro de 2009. O arquivo deve ser enviado mensalmente, até o 15º dia do mês $^2$ .

**c) ECF SEM MFD, contribuinte NÃO usuário de processamento de dados:**

1

<sup>1</sup> O arquivo deve ser enviado até o 15º dia do mês, **ainda que feriado ou final de semana**, uma vez que o envio é feito online.

<sup>&</sup>lt;sup>2</sup> Veja nota 1.

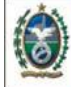

<span id="page-24-1"></span><span id="page-24-0"></span>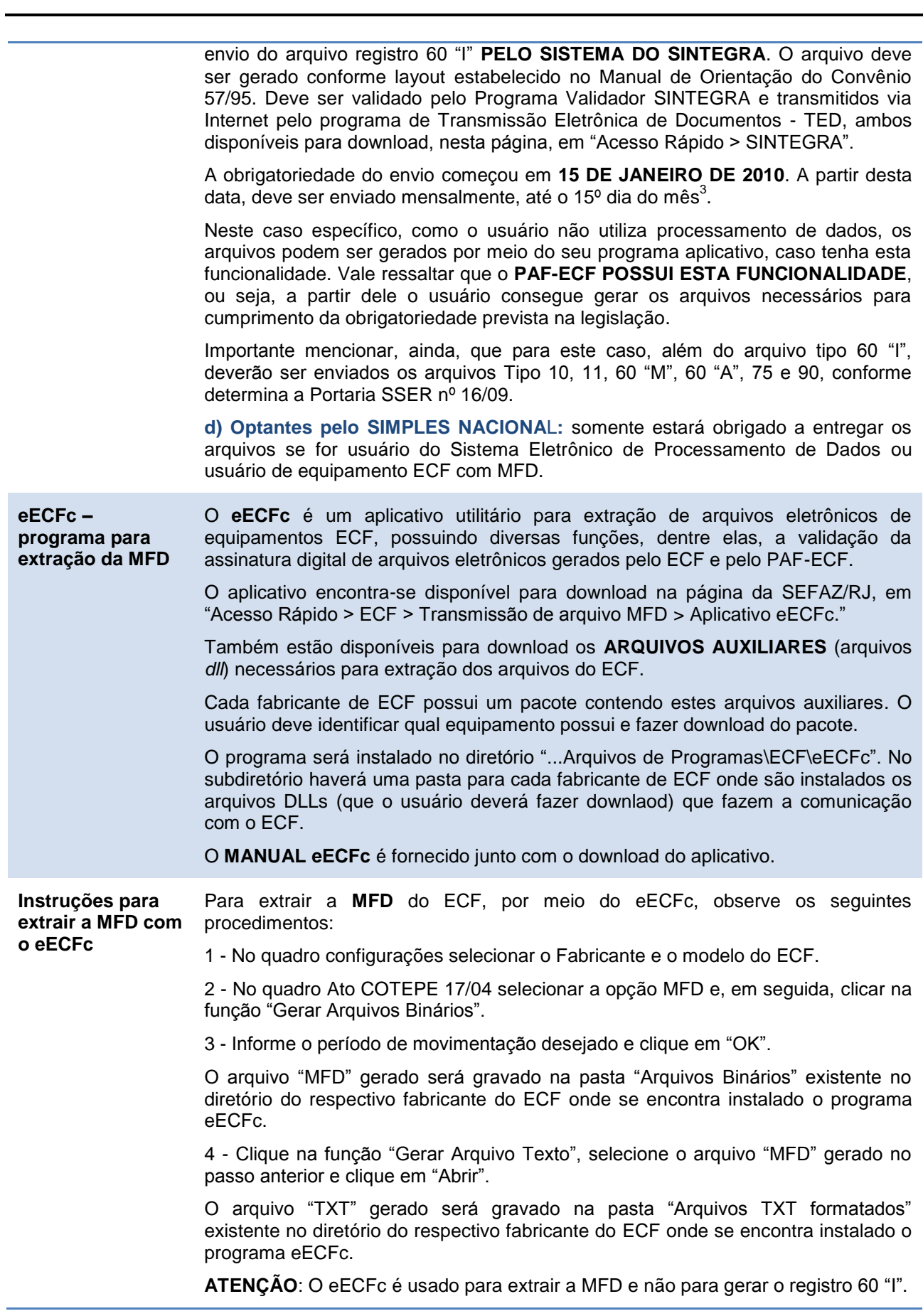

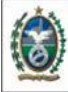

<span id="page-25-0"></span>**[Erro na](#page-3-26)** 

**[Critérios de](#page-3-26)  [validação na](#page-3-26)  [recepção do](#page-3-26)  [arquivo MFD](#page-3-26)**

**GOVERNO DO** 

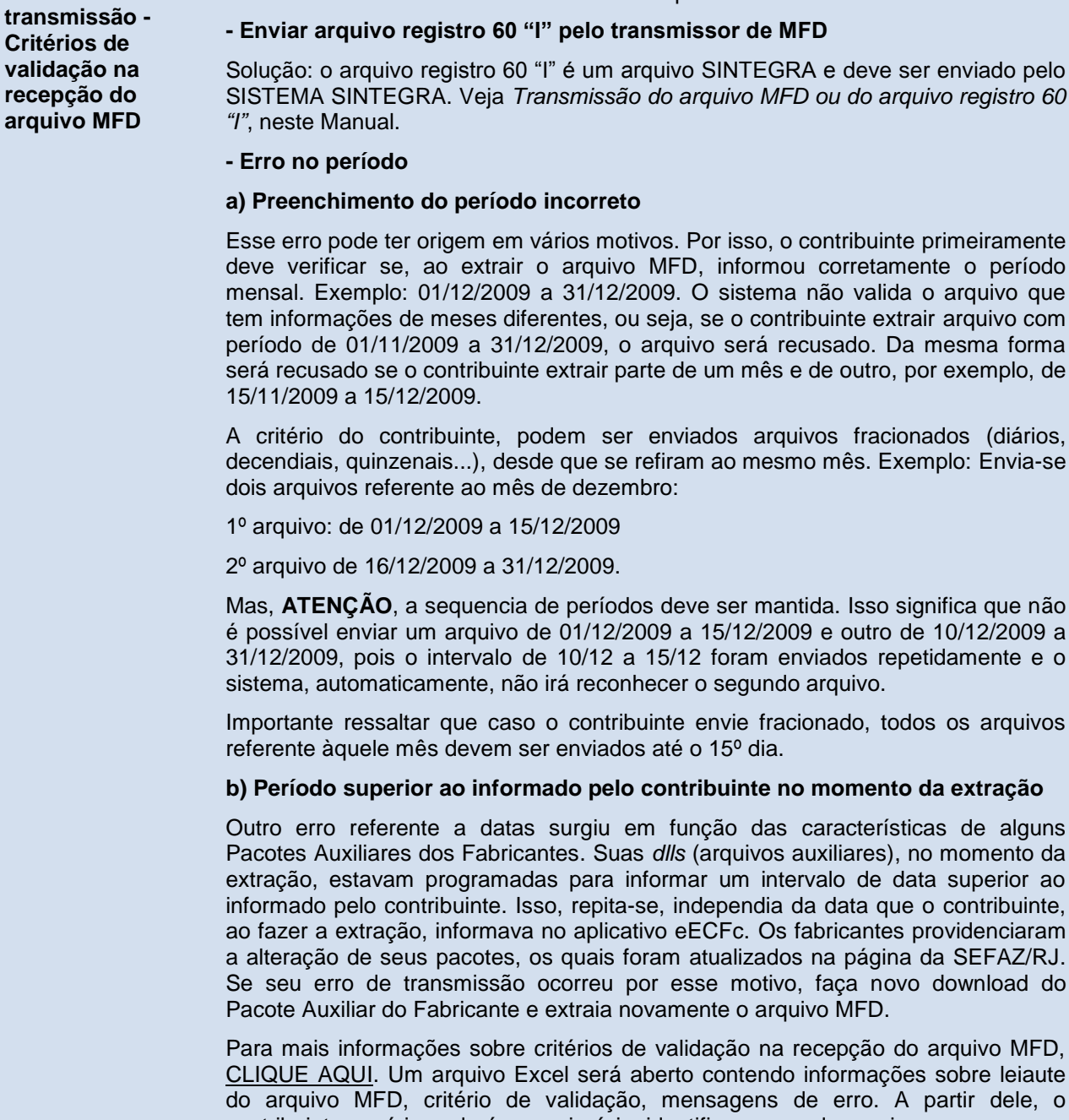

Os erros mais comuns na transmissão do arquivo MFD são:

#### **TAXAS**

<span id="page-25-1"></span>**[Taxas](#page-3-27)** Fica **DISPENSADO** o pagamento da taxa de serviços estaduais (TSE) sobre os serviços que envolvam a utilização de equipamento ECF.

contribuinte usuário poderá, em princípio, identificar o erro do arquivo.

## <span id="page-25-2"></span>**RESPONSABILIDADE [Responsabilidade](#page-3-28)  [solidária](#page-3-28)** Segundo a cláusula sexagésima terceira, do Convênio ICMS 9/09, são responsáveis solidários, sempre que contribuírem para o uso indevido de ECF:

enviado pelo

sobre leiaute

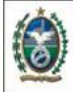

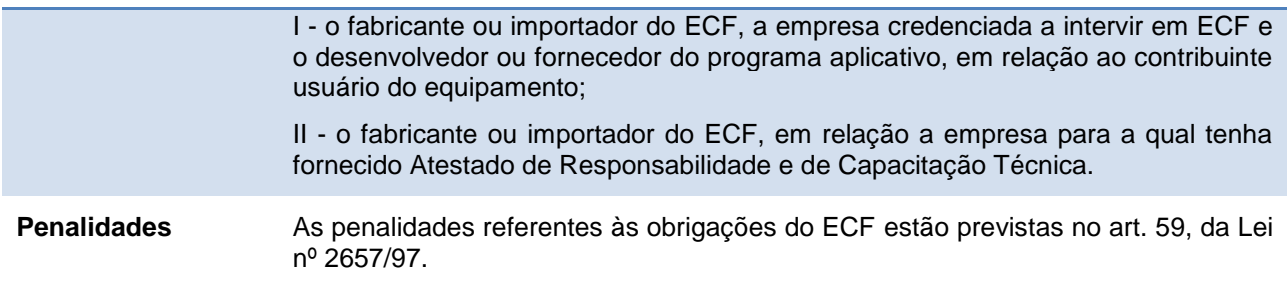

### <span id="page-26-1"></span><span id="page-26-0"></span>**CONCEITOS [Conceitos](#page-3-30) Emissor de Cupom Fiscal (ECF):** Equipamento de automação comercial e fiscal com capacidade para emitir, armazenar e disponibilizar documentos fiscais e não fiscais e realizar controles de natureza fiscal referentes a operações de circulação de mercadorias ou a prestações de serviços, implementado na forma de impressora com finalidade específica (ECF-IF) e dotado de Modulo Fiscal Blindado (MFB) que recebe comandos de Programa Aplicativo Fiscal - Emissor de Cupom Fiscal (PAF-ECF) externo, nos termos do Convênio ICMS 9/09, de 3 de abril de 2009. **Emissor de Cupom Fiscal - Impressora Fiscal (ECF-IF):** ECF implementado na forma de impressora com finalidade específica e características especiais que funciona como periférico de um computador recebendo comandos de programa aplicativo externo. **Emissor de Cupom Fiscal - Terminal Ponto de Venda (ECF-PDV):** ECF que reúne em um sistema único o equivalente a um ECF-IF (impressora) e o computador que o controla. **Emissor de Cupom Fiscal - Máquina Registradora (ECF-MR):** ECF com funcionamento independente de programa aplicativo externo, de uso específico dotado de teclado e mostrador próprios. **Fita-detalhe impressa:** Fita-detalhe é a via impressa, destinada ao fisco, representativa do conjunto de documentos emitidos num determinado período, em ordem cronológica, em um ECF específico. A fita-detalhe deve ser armazenada inteira, sem seccionamento, em lotes mensais de cada equipamento ECF utilizado e mantida em ordem cronológica pelo prazo de 5 (cinco) anos. Com a obrigatoriedade do uso de equipamentos com MFD, gradativamente, os equipamentos que utilizam fita-detalhe impressa deixarão de ser utilizados. **Leitura X:** Relatório emitido a qualquer momento, pelo equipamento fiscal, indicando os valores acumulados nos contadores e totalizadores, sem que isso resulte em zerar ou diminuir destes valores. Ele não traz a relação de produtos vendidos, mas sim os totais vendidos em cada forma de pagamento e os valores referentes a cada alíquota programada na impressora. **Mapa Resumo de ECF**: Mapa Resumo ECF destina-se a registrar as operações e prestações realizadas pelo contribuinte usuário de equipamento Emissor de Cupom Fiscal (ECF). O contribuinte deverá confeccioná-lo e escriturá-lo de acordo com o artigo 89, do Livro VIII, do RICMS/00. O modelo do Mapa Resumo ECF consta do Anexo V, do referido livro. O estabelecimento que possua até 3 (três) equipamentos fica dispensado do preenchimento do Mapa Resumo ECF. **Memória Fiscal (MF):** Recursos de hardware para armazenamento de um conjunto de dados que contém: a identificação do equipamento; a identificação do contribuinte usuário; a identificação do prestador do serviço de transporte, quando este não for o usuário do ECF; o controle de intervenção técnica; o controle das operações e prestações registradas no ECF; o Logotipo Fiscal; o Símbolo de Acumulação no GT; e flag de indicação de montagem no ECF do Modem para

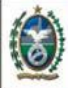

Acesso Remoto.

**Memória de Fita-detalhe (MFD):** MFD substituiu a "fita-detalhe" impressa. Nos equipamentos dotados desse recurso, os dados necessários à reprodução integral de todos os documentos emitidos estão gravados em uma memória dentro do próprio equipamento, a qual é chamada de "Memória Fita-detalhe". Tecnicamente, ela é constituída pelos registros eletrônicos gravados nos dispositivos de memória eletrônica que implementam a Memória de Fita-Detalhe.

**Memória de Trabalho (MT):** Área de armazenamento modificável, na Placa Controladora Fiscal, utilizada para registro de informações do equipamento, do contribuinte usuário, acumuladores e identificação de produtos e serviços; a Leitura da Memória de Trabalho representa o conjunto de valores acumulados em totalizadores e contadores no momento de sua impressão, sendo dispensada sua implementação em ECF com MFD ou com mecanismo impressor térmico ou jato de tinta. A Memória de Trabalho é igual a memória RAM.

**Módulo Fiscal Brindado (MFB):** Módulo passível de remoção isolada do ECF sem o mecanismo impressor e onde está contido o hardware que executa as funções fiscais conforme composição estabelecida na legislação, dotado do sistema de blindagem, não sendo passível de manutenção, tendo sua vida útil cessada em caso de violação ou na ocorrência de qualquer outro evento relacionado na legislação.

**Programa Aplicativo Fiscal: Programa Aplicativo Fiscal - Emissor de Cupom Fiscal (PAF-ECF):** Programa aplicativo desenvolvido para possibilitar o envio de comandos ao Software Básico do ECF, sem capacidade de alterá-lo ou ignorá-lo, para utilização pelo contribuinte usuário do ECF.

**Redução Z:** Redução Z é o documento fiscal emitido no ECF quando do encerramento das atividades diárias do estabelecimento. É um relatório contendo as mesmas informações da leitura X, indicando a totalização dos valores acumulados e resultando obrigatoriamente no zeramento dos totalizadores e contadores parciais. Operação realizada obrigatoriamente no encerramento de um período fiscal (diariamente). A diferença entre a leitura X e a redução Z é que, ao emitir a redução Z, o equipamento trava só voltando a funcionar às 0h00 do próximo dia. Uma vez realizada a Redução Z, ao executar a Leitura X em sequencia não será impresso nada.

**Unidade Autônoma de Processamento (UAP):** Equipamento eletrônico de processamento de dados com capacidade de enviar comandos ao Software Básico do ECF-IF, por meio de programa aplicativo gravado em dispositivo interno de memória não volátil. É um equipamento suplementar de automação comercial que substitui o microcomputador, pois possui teclado próprio, visor e programa aplicativo gravado internamente, destinado a enviar os comandos necessários ao ECF-IF.

<span id="page-27-0"></span>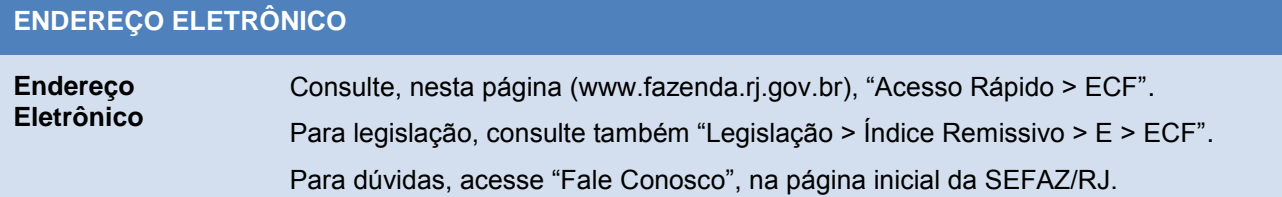